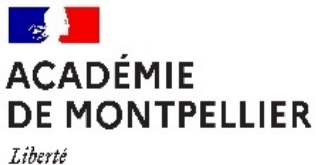

Égalité Fraternité

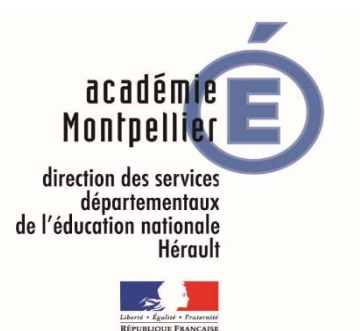

# **Guide de référence "Post-3ème" pour l'affectation en**

- **1ère année de CAP**
- **2nde professionnelle**
- **2nde générale et technologique**

# Contacts DSDEN de l'Hérault - 31, rue de l'université – 34064 Montpellier Cedex 2

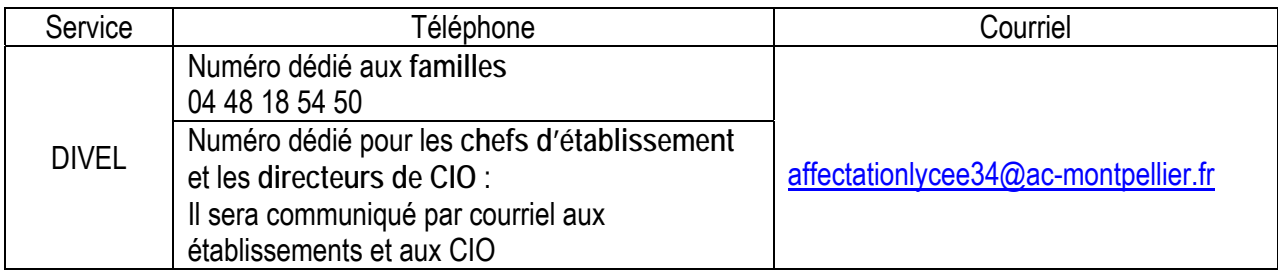

Pour information : les compléments relatifs au département de l'Hérault sont signalés par un trait bleu sur le côté droit du texte, tel qu'il apparaît ici.

#### PRÉSENTATION GÉNÉRALE DOCUMENTS ANNEXES

Suzanne BULTHEEL IEN - IO

Mars 2022

# RAPPEL DES ÉVOLUTIONS RÉCENTES

# **Le Service en Ligne Affectation**

La mise en place du service en ligne affectation permet aux représentants légaux des élèves scolarisés en 3<sup>ème</sup> dans un établissement public ou privé sous contrat de l'éducation nationale ou de l'enseignement agricole de :

- visualiser toutes les offres de formation de niveau post-3ème (1ère année de CAP, 2nde professionnelle et 2nde générale et technologique, sous statut scolaire ou sous statut d'apprenti) sur le territoire national, **à partir du lundi 4 avril 2022**
- saisir les vœux de leurs enfants, sur tout le territoire (jusqu'à 10 vœux dans l'académie et jusqu'à 5 vœux hors académie) **à partir du lundi 9 mai et jusqu'au mardi 31 mai**
- consulter les résultats de l'affectation **à partir du vendredi 1er juillet 14h30**

**Le service en ligne est accessible via le portail Scolarité Services pour les parents d'élèves de niveau 3e scolarisés dans un établissement public ou privé sous contrat de l'éducation nationale ou via les services numériques de leur établissement pour les parents d'élèves scolarisés en 3e d'enseignement agricole**

Durant tout le mois de mai, un transfert des vœux saisis sera effectué entre le service en ligne et Affelnet Lycée afin de faciliter le dialogue entre les familles et les établissements, ces derniers pouvant visualiser les saisies réalisées par les familles.

## **L'affectation en 2nde générale et technologique**

Le principe général reste une affectation sur le lycée de secteur, quels que soient les enseignements optionnels éventuels souhaités. Des dérogations de secteur peuvent être demandées, sur des motifs et selon des procédures détaillées dans le chapitre « assouplissement de la carte scolaire », page 18

Font toutefois exception à cette règle et sont affectés sur procédures particulières ou sur barèmes établis en fonction des notes et compétences :

- **Pour toute l'académie**, les admissions en :
	- o Sections internationales (cf procédures particulières)
	- o Sections bi-nationales (Abibac, Bachibac, Esabac) (cf procédures particulières)
	- o Section orientale japonais ou chinois (recrutement sur notes et compétences)
	- o Section euro portugais (recrutement sur notes et compétences)
	- o 2nde GT avec l'enseignement optionnel
		- « Création et culture-design » (recrutement sur notes et compétences)
		- « Langue C » peu répandues : arabe, chinois, japonais, portugais, russe (recrutement sur notes et compétences)
		- « Ecologie, aménagement, territoire et développement rural » (recrutement sur notes et compétences)
- Des spécificités départementales peuvent exister pour les admissions en 2<sup>nde</sup> GT pour les enseignements optionnels suivants :
	- o « Arts »
	- o « Biotechnologies »
	- o « Création et innovation technologiques »
	- o « Education physique et sportive »
	- o « Langue C : Italien »
	- o « Santé et social »
	- o « Sciences de l'ingénieur »
	- o « Sciences et laboratoire »

Il convient de consulter le guide de référence du département concerné pour connaître les modalités d'admission arrêtées.

## **L'affectation en 2nde professionnelle**

Pour les formations regroupées en « famille de métiers » :

- Métiers de l'aéronautique
- Métiers de l'agencement, de la menuiserie et de l'ameublement
- Métiers de l'alimentation
- Métiers de l'hôtellerie-restauration
- Métiers de la beauté et du bien-être
- Métiers de la construction durable, du bâtiment et des travaux publics,
- Métiers de la gestion administrative, du transport et de la logistique,
- Métiers de la maintenance des matériels et des véhicules,
- Métiers de la réalisation d'ensembles mécaniques et industriels,
- Métiers de la relation client
- Métiers des études et de la modélisation numérique du bâtiment
- Métiers des industries graphiques et de la communication,
- Métiers des transitions numérique et énergétique.
- Métiers du pilotage et de la maintenance d'installations automatisées

Le recrutement se fera sur la famille de métiers, quel que soit le nombre de spécialités proposées en 1ère. L'indication des bacs accessibles dans l'établissement à l'issue de la 2<sup>nde</sup> sera portée dans la rubrique « information » du vœu. **Attention : il existe une relative priorité à l'affectation en 1ère des élèves déjà scolarisés dans l'établissement**.

Une option « unités de formation facultatives secteur sportif (UFSS) » est proposée dans certaines spécialités de bacs professionnels (option démarrant soit dès la 2nde, soit à partir de la 1ère Pro) :

- Accompagnement, soins et services à la personne
- Animation enfance et personnes âgées
- Assistance à la gestion des organisations et de leurs activités (AGORA)
- Installateur en chauffage, climatisation et énergies renouvelables
- Logistique
- Maintenance et efficacité énergétique
- Métiers de l'accueil
- Métiers de la sécurité
- Métiers de l'électricité et de ses environnements connectés
- Métiers du commerce et de la vente (options A et B)
- Métiers du froid et des énergies renouvelables
- Organisation de transport de marchandises
- Systèmes numériques (options A, B et C)

La liste des établissements proposant cette option à la rentrée 2022 (susceptible d'évoluer) figure en annexe 5. **Attention : il existe une relative priorité à l'affectation en 1ère des élèves déjà scolarisés dans l'établissement**.

- **La même application (Affelnet Lycée) étant utilisée** quel que soit le niveau d'affectation souhaité, il n'existe **qu'une seule fiche de candidature** qui peut combiner les demandes des différents niveaux. Précision : Les familles des élèves de 3ème qui font le choix d'une saisie directe sur le Service en Ligne Affectation ne sont pas concernées par cette fiche de candidature
- **Un maximum de 10 vœux dans l'académie pourra être formulé.** 
	- $\Rightarrow$  Cette possibilité sera surtout utile pour les élèves candidats pour les 2 niveaux d'affectation
	- $\Rightarrow$  Pour les élèves de 3<sup>ème</sup> il est conseillé de ne pas demander plus de 3 vœux. En effet, les 4<sup>ème</sup>et 5<sup>ème</sup> vœux correspondent très rarement à un projet d'élève.
- **Il n'existe pas de bonus 1er vœu : l'ordre des vœux sera le reflet de la demande réelle.** 
	- $\Rightarrow$  Ainsi, par exemple.
	- un élève dont le 1er projet est un **baccalauréat professionnel en apprentissage**, mais qui souhaite également faire une demande de **formation sous statut scolaire** au cas où il ne trouve pas de contrat fait apparaître ses vœux dans cet ordre-là sans être pénalisé par la perte du "bonus 1er vœu". Son 1er vœu n'étant pas un vœu d'affectation, il pourra donc être affecté sur son 2ème vœu si son barème (non minoré par une perte de bonus) le permet ;
	- un élève dont le 1er projet est d'intégrer un **établissement privé** de l'éducation nationale mais qui souhaite demander également un **établissement public** s'il n'est pas pris dans l'établissement demandé en 1er vœu, saisira un 1er vœu de recensement "privé EN" et un 2ème vœu sur l'établissement public. Le

barème obtenu sur son 2ème vœu sera le même que s'il était placé en 1er vœu. Il pourra donc, si son barème le lui permet, obtenir une affectation sur ce 2ème vœu ;

- un élève qui fait un 1er vœu sur une 1ère professionnelle et un 2ème vœu sur une 2nde professionnelle ne voit pas son barème chuter sur ce 2ème vœu du fait d'une absence de bonus.
- **Accompagnement des demandes de formation en apprentissage** 
	- Pour permettre un meilleur accompagnement des élèves souhaitant poursuivre leurs études **sous statut d'apprenti**, des vœux précis de formation en apprentissage sont créés dans Affelnet. A l'issue du tour principal d'affectation, chaque établissement porteur des formations en apprentissage concernées aura connaissance des candidatures exprimées et sera ainsi en mesure de prendre contact avec les jeunes intéressés afin de les aider dans leur recherche de contrats.
- **La prise en compte des notes de l'année en cours pour l'ensemble des candidats** 
	- $\Rightarrow$  Un seul dossier par élève étant créé, il ne pourra y avoir qu'une seule note saisie pour chaque matière, quel que soit le niveau d'affectation demandé. Pour les élèves de 2<sup>nde</sup> GT, 2<sup>nde</sup> professionnelle, 1<sup>ère</sup> année de CAP, les 8 compétences du socle seront par défaut considérées comme « maitrisées »
- **Les décisions d'orientations ne seront pas à saisir** 
	- $\Rightarrow$  Elles seront intégrées automatiquement dès lors qu'elles auront été saisies dans « Siecle Orientation ».
	- $\Rightarrow$  Si l'accord concerne plusieurs voies d'orientation, elles seront toutes intégrées sur Affelnet
	- $\Rightarrow$  Il appartiendra au chef d'établissement d'être attentif à ce que les vœux formulés soient compatibles avec les décisions d'orientation arrêtées. Dans le cas contraire, lors de l'audit avant validation par le chef d'établissement, les élèves concernés feront l'objet d'une alerte.

# **SOMMAIRE**

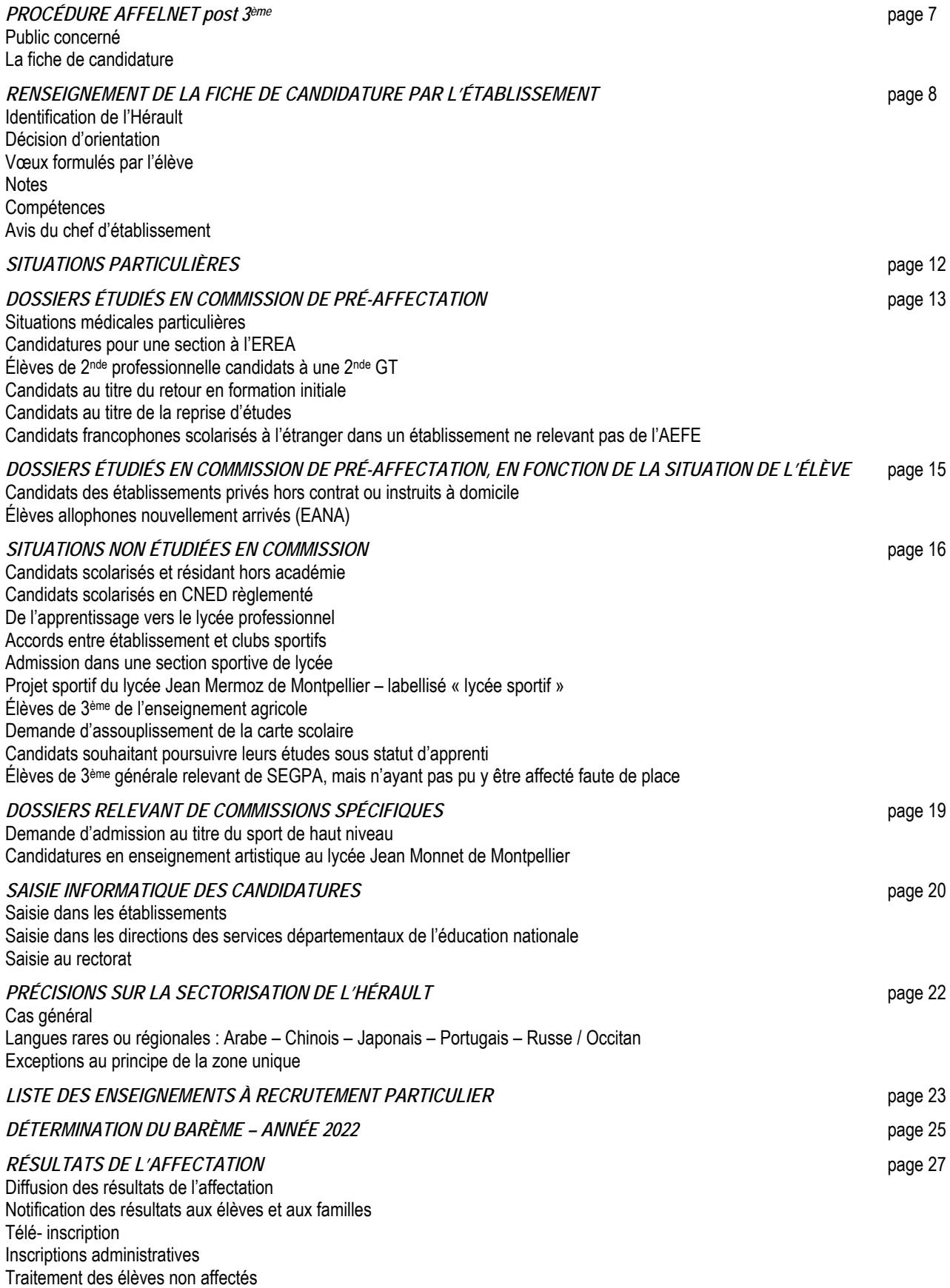

**Annexes** 

- 1. Calendrier
- 2. Fiche de candidature
- 3. Fiche de liaison établissement d'accueil-établissement d'origine
- 4. Liste des établissements proposant une section sportive
- 5. Liste des établissements proposant l'option UFSS en 1ère professionnelle
- 6. Fiche de demande de priorité médicale
- 7. Certificat médical
- 8. Avis pédagogique pour les élèves en dispositif ULIS
- 9. Résultat des tests d'aptitude à l'entrée en bac professionnel agricole Conduite et Gestion de l'Entreprise Hippique
- 10. Récépissé de dépôt de dossier dans un établissement agricole privé
- 11. Formations frontalières
- 12. Grille des coefficients par formation

# **PROCÉDURE AFFELNET "post-3ème"**

La procédure AFFELNET concerne l'affectation dans la voie générale et technologique ainsi que dans la voie professionnelle :

- de l'Éducation Nationale (public)
- de l'Agriculture (public et privé)
- du lycée de la Mer Paul Bousquet à Sète (voie professionnelle uniquement)

## **PUBLIC CONCERNÉ**

- 3<sup>ème</sup> générale
- 3ème Prépa-Métiers
- 3ème SEGPA
- **2**<sup>nde</sup> générale et technologique (y compris dans l'enseignement agricole) pour les réorientations en voie professionnelle (1ère année de CAP et 2nde professionnelle) et les redoublements de 2nde GT
- **2nde professionnelle (y compris dans l'enseignement agricole et maritime) pour les réorientations et les** redoublements
- <sup>1ère</sup> année de CAP en deux ans (y compris dans l'enseignement agricole et maritime) pour les réorientations et les redoublements
- élèves de la mission de lutte contre le décrochage scolaire
- candidats en retour en formation initiale ou en reprise d'études (procédure particulière)

**RAPPEL : Tous les ÉTABLISSEMENTS AGRICOLES PRIVÉS (y compris les Maisons Familiales et Rurales – MFR) ont rejoint la procédure Affelnet.** 

**Pour une intégration en 1ère année de CAPA ou en 2nde professionnelle agricole dans un de ces lycées privés, il convient que :** 

- 1. **la famille retire un dossier** dans l'établissement demandé et **le retourne** dûment complété à cet établissement
- 2. **l'établissement demandé fournit à la famille un récépissé** lors du dépôt de la demande, (cf annexe 10) que cette dernière **remettra à son établissement d'origine**
- 3. **l'établissement d'origine (ou la famille lorsqu'il s'agit d'un élève de 3ème) saisit** également **la candidature** dans Affelnet

*Les candidatures dans les établissements privés de l'éducation nationale doivent être formulées directement auprès de l'établissement concerné, même lorsqu'un vœu de recensement a été saisi.* 

## **LA FICHE DE CANDIDATURE (cf. annexe 2)**

La fiche de candidature sera éditée sous la responsabilité du chef d'établissement d'origine.

Elle sera également téléchargeable par les établissements de l'académie sur Accolad ou, par tout le monde, sur le site internet du rectorat,

https://www.ac-montpellier.fr/etre-candidat-en-1ere-annee-de-cap-2nde-professionnelle-et-2nde-generale-et-technologique-122111

# **UNE SEULE FICHE DE CANDIDATURE PAR CANDIDAT EST À RENSEIGNER AVANT LE LUNDI 20 JUIN 2022**

(DATE LIMITE DE SAISIE DES VŒUX - en établissement -)

**Si elle n'utilise pas le service en ligne Affectation qui lui permet de saisir elle-même ses vœux avant le 31 mai**, la famille exprime ses vœux sur la fiche de candidature. Cette fiche est complétée par l'établissement et sert de support à la saisie informatique des candidatures.

**NOTA BENE :** Les élèves originaires des établissements privés hors contrat devront avoir satisfait à l'obligation de l'examen d'entrée dans l'enseignement public.

# **RENSEIGNEMENT DE LA FICHE DE CANDIDATURE PAR L'ÉTABLISSEMENT**

**(en cas de non-utilisation par les représentants légaux du service en ligne Affectation)** 

La fiche de candidature (cf Annexe 2) est éditée par l'établissement d'origine, renseignée par l'établissement d'origine et par les familles, saisie et conservée dans l'établissement d'origine.

Le traitement informatisé requiert que soient renseignées avec la plus grande rigueur les rubriques suivantes : identification et vœux de l'élève, évaluations des compétences et champs disciplinaires, avis du chef d'établissement, situation médicale particulière.

#### **Identification de l'élève**

Toutes les lignes doivent être renseignées avec précision.

Zone géographique de l'élève

La zone géographique est celle correspondant au domicile de l'élève (et non celle correspondant au collège).

Il s'agit du domicile actuel (ou futur si un justificatif de domicile peut être produit lors de la saisie des vœux).

Pour déterminer la zone géographique, il peut être utile de consulter le site suivant :

https://www.ac-montpellier.fr/la-sectorisation-des-lycees-de-la-voie-generale-et-technologique-dans-le-departement-del-herault-123164

Pour les candidats scolarisés hors académie, la zone géographique doit être saisie « NON DEFINI » et un justificatif de domicile dans l'Hérault sera adressé à la DSDEN de l'Hérault (voir rubrique situations particulières).

#### **Décision d'orientation**

La décision d'orientation prise par le chef d'établissement ou la commission d'appel conditionne le type de vœux que l'élève sera autorisé à formuler. Il conviendra donc que le **conseil de classe se prononce sur chacune des voies demandées** afin de pouvoir s'assurer de la conformité entre les vœux saisis et la décision d'orientation.

Lorsqu'une famille fera appel de la décision d'orientation arrêtée par le chef d'établissement, le chef d'établissement veillera à se reconnecter sur AFFELNET à l'issue de la commission d'appel. L'application sera **accessible jusqu'au mercredi 22 juin** pour permettre la **mise en conformité des vœux et/ou des décisions d'orientation avec les décisions de la commission.**

#### **Vœux formulés par l'élève**

- Chaque candidat peut formuler **10 vœux au maximum dans l'académie**. (Un vœu = une spécialité dans un établissement).
- Pour les élèves de 3<sup>ème</sup> il est conseillé de ne pas demander plus de 3 vœux, les 4<sup>èmes</sup> et 5<sup>èmes</sup> vœux correspondent très rarement à un projet d'élève.
- Pour tout candidat à une 2<sup>nde</sup> générale et technologique, le dernier vœu formulé doit obligatoirement être un vœu sans note, à capacité non limitée dans l'établissement de secteur de l'élève.
- Il est rappelé l'importance du dialogue avec les familles pour déterminer l'ordre des vœux, compte tenu du fait que la proposition tiendra compte du vœu le mieux placé possible.

#### **NOTA BENE** (Cf circulaire Dispositions particulières en vigueur)

- **o** Les candidats au **Baccalauréat professionnel Conduite et Gestion de l'entreprise Hippique** doivent avoir satisfait aux tests d'entrée. Les résultats à ces tests seront communiqués à l'établissement d'origine par l'établissement d'accueil (cf Annexe 9). Seuls pourront donc candidater à cette formation les élèves signalés par les établissements d'accueil. Le fait d'avoir satisfait au test dans au moins un des établissements de la région académique (Occitanie) autorise la candidature de l'élève sur l'un et/ou l'autre établissement, sans préjuger des résultats de l'affectation. Les tests sont organisés à des dates différentes pour permettre une seconde chance aux candidats qui auraient échoué.
- **o Formations maritimes** : L'attention est attirée sur les formations dispensées par le lycée de la Mer Paul Bousquet à Sète : l'intégration dans cet établissement est conditionnée par l'obtention d'un certificat médical qui ne peut être délivré que par un médecin des gens de mer (un seul praticien sur la région : RV à prendre au 04 67 46 33 28). Les délais d'attente peuvent donc être importants.

#### **Notes**

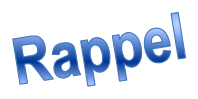

**1er cas : les notes sont celles extraites des bilans périodiques du Livret Scolaire Unique (LSU). Sont concernés : les élèves actuellement scolarisés au niveau 3ème dans un établissement de l'Education Nationale de l'académie de Montpellier** 

 L'intégration des notes sera à effectuer par l'établissement d'origine au plus tard le **lundi 20 juin 2022**. ATTENTION : cette opération ne sera réalisable qu'une seule fois Cette opération déclenche le calcul automatique des points attribués à chacun des élèves enregistrés dans Affelnet-Lycée

**2ème cas : les notes n'ont pas pu être extraites du LSU. Sont concernés les élèves hors académie, les élèves scolarisés en 2nde (GT et professionnelle) ou en 1ère année de CAP, les candidats non scolarisés.** 

 Dans ce cas, la note est constituée de la moyenne des trois trimestres de l'année en cours dans les disciplines suivantes, en fonction de la scolarité en cours :

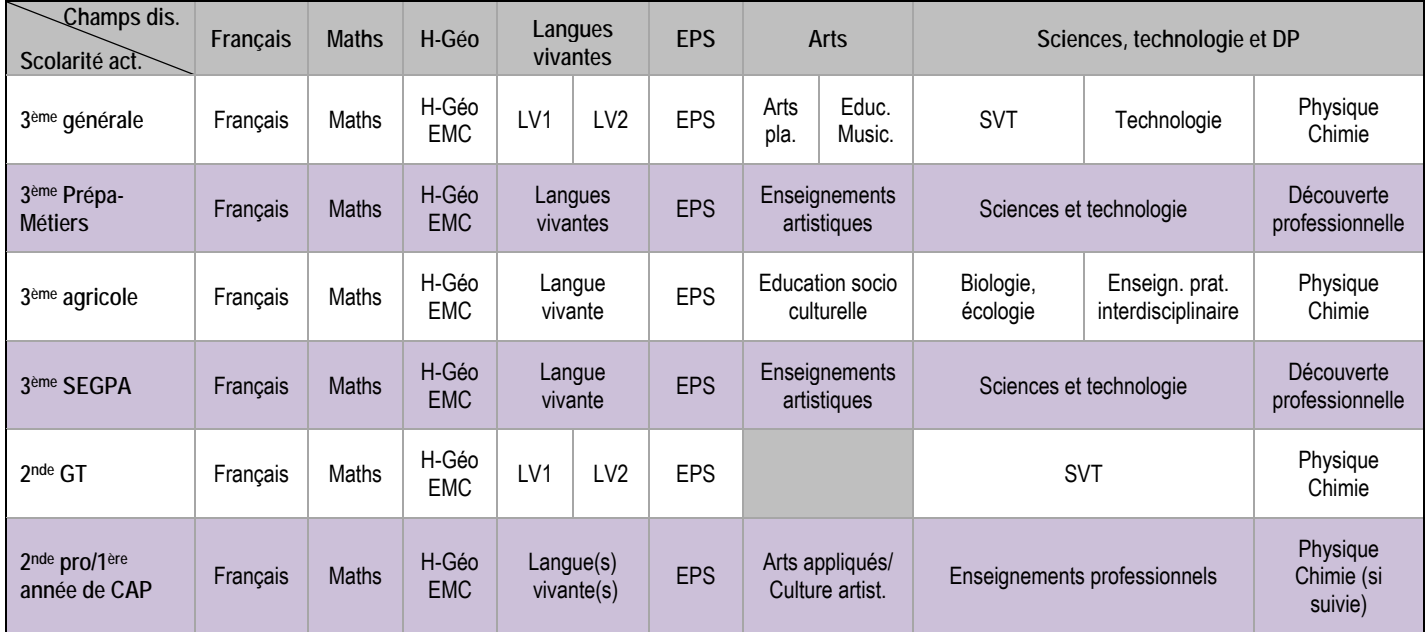

- En l'absence de note dans une discipline, il convient de saisir « NN » (signifie « non notée »)
- Pour les élèves du palier 3ème, les **évaluations saisies seront comprises dans l'intervalle [3 ; 16].** La marque décimale est le point (cf les explications de calcul de point qui figurent sur la fiche de candidature, annexe 2)
- Pour les élèves du palier 2nde, les notes seront **saisies comme habituellement**, généralement sur une échelle de 0 à 20. **Elles seront traduites, par l'application, sous forme de champs disciplinaires au moment du calcul du barème** pour les vœux de 2nde GT, professionnelle, ou 1ère année de CAP et seront donc, in fine, comprises dans l'intervalle [3 ;16] pour garantir un traitement équitable avec les élèves du palier 3<sup>ème</sup>.

#### **Compétences**

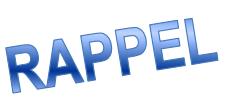

- Les compétences qui sont évaluées sont celles qui constituent le socle commun de connaissances, de compétences et de culture **en fin de cycle 4, y compris pour les élèves issus de SEGPA1**
- **Les données seront issues du bilan renseigné dans le Livret Scolaire Unique (LSU) et intégrées dans Affelnet Lycée en même temps que les évaluations disciplinaires**

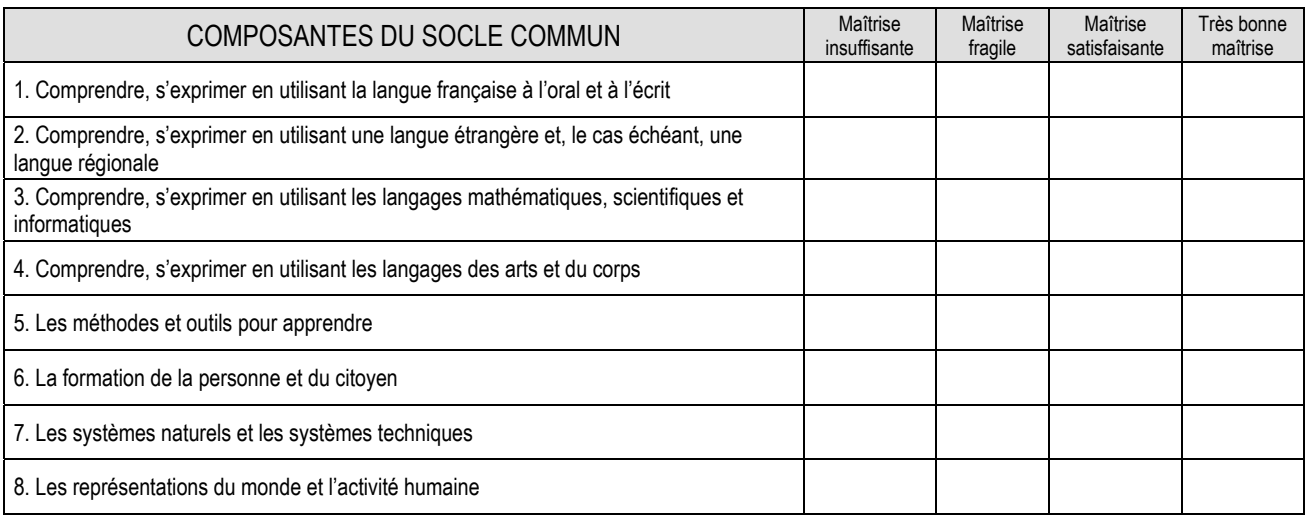

Pour tous les candidats issus du palier 2<sup>nde</sup> (c'est-à-dire ceux scolarisés en 2<sup>nde</sup> GT, en 2<sup>nde</sup> professionnelle **ou en 1ère année de CAP), les compétences ne seront pas à saisir. Elles seront automatiquement validées à « Maîtrise satisfaisante »** 

l

<sup>1</sup> Le traitement statistique effectué (lissage des notes à l'intérieur d'un groupe par utilisation de la loi normale centrée/réduite) permet de corriger les effets d'une moindre maîtrise des compétences de fin de cycle 4 pour ces élèves issus de SEGPA

#### **Avis du chef d'établissement**

Les notes et les compétences de l'élève avant été prises en compte, il s'agit à travers cet avis de se prononcer sur :

- la qualité de l'élaboration de son projet par l'élève
- le pronostic global de réussite pour **chacune** des spécialités

L'échelle des avis et leur définition est précisée ci-dessous :

- **1. Très favorable (T) : 2 500 points** 
	- élève très motivé par la formation sollicitée
	- ayant fait des démarches pour rencontrer un ou des établissements d'accueil
	- ayant fait des démarches pour rencontrer un ou des professionnels
	- ayant de très bonnes perspectives de réussite dans cette formation
- **2. Favorable (F) : 1 600 points** 
	- élève motivé pour la formation demandée
	- actif dans la construction de son projet
	- ayant de bonnes perspectives de réussite dans cette formation
- **3. Sans opposition (S) : 800 points** 
	- élève dont la motivation n'est pas affirmée
	- peu actif dans la construction de son projet
	- ayant des perspectives moyennes de réussite dans cette formation
- **4. Réservé (R) : 0 point** 
	- élève peu motivé pour la formation envisagée
	- réserves émises sur des perspectives de réussite dans cette formation.

#### **NOTA BENE**

- Le cas échéant, l'avis du chef d'établissement intègre les éléments d'information communiqués par les établissements d'accueil, auprès desquels les candidats ont conduit une véritable démarche d'information (cf Annexe 3).
- L'avis du chef d'établissement est **identique** lorsqu'une **même spécialité** est demandée dans plusieurs établissements.
- L'avis porte sur l'année scolaire **en cours**, quelle que soit la classe suivie par l'élève.
- L'avis du chef d'établissement n'est pas demandé pour les vœux de 2<sup>nde</sup> GT, quels qu'ils soient. En effet, seule la décision d'orientation vers la 2nde GT est nécessaire.

# **SITUATIONS PARTICULIÈRES**

# **Récapitulatif des diverses procédures de traitement des situations particulières dans l'Hérault**

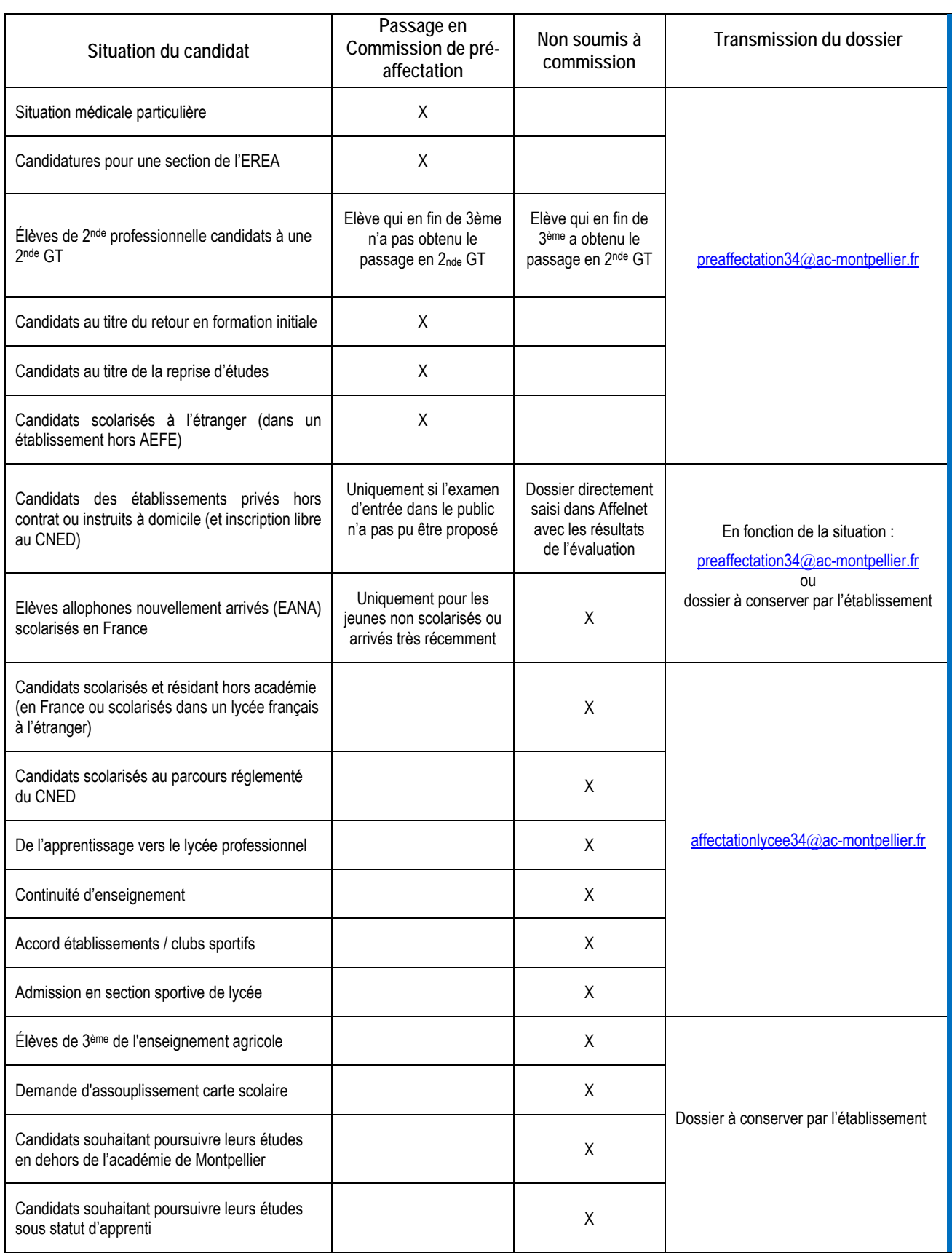

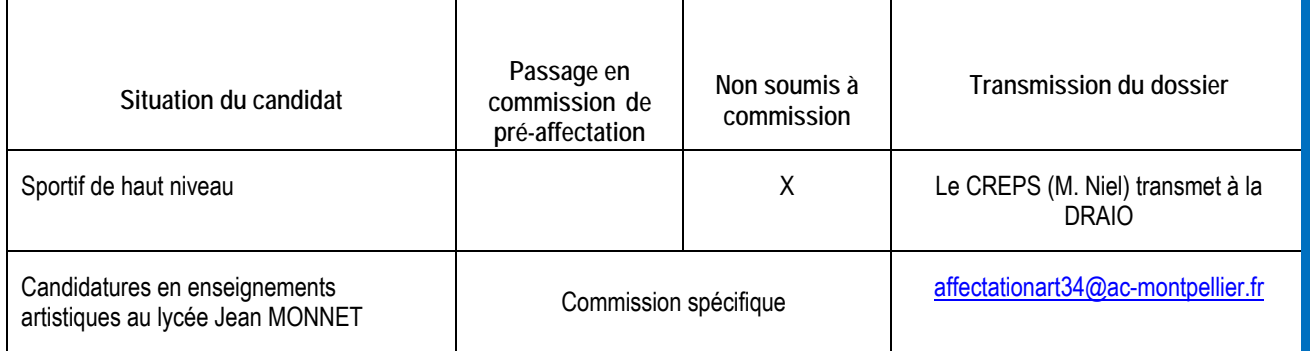

## **DOSSIERS ÉTUDIÉS EN COMMISSION DE PRÉ-AFFECTATION Á transmettre avant le 25 mai 2022 à l'adresse suivante :**

#### **preaffectation34@ac-montpellier.fr**

#### **SITUATION MÉDICALE PARTICULIÈRE (ne relevant pas de l'assouplissement de la carte scolaire tel que défini page 18 de ce guide)**

Le bonus médical a pour objectif de **permettre l'affectation des élèves présentant un handicap ou une maladie invalidant(e) dans une formation compatible avec leur état de santé et leur prise en charge médicale**. Ces situations pourront être appréciées par le médecin de la commission.

Le caractère décisif de ce bonus implique en amont la prise en compte de situations médicales qui exigent réellement une attention particulière, par exemple :

- nécessité d'affecter un candidat dans une formation compatible avec son handicap
- soins spécialisés de proximité.
- La fiche de candidature de l'élève prévoit de recenser les situations médicales particulières connues par l'établissement ou signalées par la famille (case « oui » à cocher). Dans ce cas, un dossier médical sera constitué. Il devra contenir les éléments suivants :
	- **1.** Demande écrite de la famille ou de l'élève majeur (cf annexe 6) ;
	- **2.** Certificat médical détaillé sous pli confidentiel (cf annexe 7) à compléter par le médecin qui suit l'élève,
	- **3.** Avis motivé du médecin de l'Éducation nationale, chaque fois que possible.
- Le dossier médical complet est remis par la famille au chef d'établissement (dans lequel l'enfant est actuellement scolarisé) **le 20 mai 2022 au plus tard** qui le transmet sous pli confidentiel au médecin conseiller technique de l'inspecteur d'académie - directeur académique des services de l'éducation nationale du département dans lequel est scolarisé l'élève (ou du département demandé en premier vœu pour les candidats extérieurs à l'académie)**.**
- Le dossier est examiné au plus tard lors de la commission Pré-affectation (voir calendrier départemental). En cas d'avis favorable de la commission, l'affectation du candidat sera assurée
	- dans la spécialité et l'établissement demandés pour la voie professionnelle,
	- dans l'établissement demandé, compte **non-tenu** des enseignements optionnels, pour la voie générale et technologique

**Les élèves scolarisés en ULIS (unité localisée pour l'inclusion scolaire) seront systématiquement recensés comme présentant une situation médicale particulière et établiront obligatoirement un dossier médical comme indiqué ci-dessus. Le bonus médical ne leur sera pas systématiquement attribué** 

**Par ailleurs, il est vivement recommandé que ces élèves bénéficient d'une période d'immersion de plusieurs jours dans la (les) spécialité(s) demandée(s) et dans l(es)'établissement(s) souhaité(s) afin de vérifier la pertinence de leur projet au regard de leurs troubles ou pathologies, des exigences de la formation et des conditions matérielles d'accueil dans l'établissement (joindre un compte-rendu – annexe 8 – au dossier médical).** 

# **CANDIDATURES POUR UNE SECTION DE L'EREA**

Le dossier de candidature comprendra :

- La fiche de candidature renseignée (annexe 2)
- Une copie des pages de synthèse du livret de compétences
- Une copie des 3 bulletins de 3<sup>ème</sup>

Toute pièce pouvant éclairer la commission.

## **ÉLÈVES DE 2NDE PROFESSIONNELLE CANDIDATS À UNE 2NDE GT**

- **1.** L'élève a obtenu le passage en 2nde GT antérieurement : la candidature est saisie dans Affelnet par l'établissement d'origine et la photocopie de la décision d'orientation est envoyée à l'inspecteur d'académie – directeur académique des services de l'éducation nationale
- 2. L'élève n'a pas obtenu le passage en 2<sup>nde</sup> GT antérieurement : le chef d'établissement, après consultation des conseils des classes d'origine et d'accueil, peut autoriser cette candidature qu'il saisit dans Affelnet. Une copie de cette autorisation est envoyée à l'inspecteur d'académie – directeur académique des services de l'éducation nationale.

## **CANDIDATS AU TITRE DU RETOUR EN FORMATION INITALE**

Public concerné :

- tout jeune âgé de 16 à 25 ans révolus ayant interrompu sa formation **sans diplôme ou ne possédant que le DNB ou le CFG** (décret 2014-1453)
- tout jeune âgé de 16 à 25 ans révolus ayant interrompu sa formation **sans diplôme, titre ou certificat inscrit au RNCP** (décret 2014-1454)

Le dossier de candidature est instruit par le centre d'information et d'orientation le plus proche du domicile du candidat (conformément à la circulaire en vigueur).

La candidature est saisie par la direction des services départementaux de l'éducation nationale du département demandé en premier vœu. **Le numéro d'établissement attribué lors de la saisie sera celui du CIO qui a transmis le dossier** pour permettre à celui-ci de suivre les dossiers qu'il a instruits.

# **CANDIDATS AU TITRE DE LA REPRISE D'ÉTUDES**

Public concerné : toute personne ayant interrompu ses études et déjà **titulaire d'un diplôme de la voie professionnelle de 16 à 25 ans.**

Le dossier de candidature est instruit par le centre d'information et d'orientation le plus proche du domicile du candidat (conformément à la circulaire en vigueur). Il comprend la fiche de candidature et toutes autres pièces jugées utiles.

La candidature est saisie par la direction des services départementaux de l'éducation nationale du département demandé en premier vœu. **Le numéro d'établissement attribué lors de la saisie sera celui du CIO qui a transmis le dossier** pour permettre à celui-ci de suivre les dossiers qu'il a instruits.

## **CANDIDATS FRANCOPHONES SCOLARISÉS À L'ETRANGER DANS UN ÉTABLISSEMENT NE RELEVANT PAS DE L'AEFE**

- Certains candidats francophones (dont les mineurs non accompagnés) doivent passer en premier lieu une évaluation à l'Espace Senghor. Si cette évaluation valide une maîtrise de la langue suffisante pour intégrer le système ordinaire, le CIO le plus proche de son domicile établit une fiche de candidature lors d'un entretien avec lui. Ces candidats passent en commission de « Pré-affectation ».
- La fiche de candidature sera imprimée en un seul exemplaire par le candidat sur le site Internet du rectorat : http://www.ac-montpellier.fr, onglet « Orientation » puis dans la rubrique « Etre candidat à une formation » cliquer sur le niveau de classe demandée pour 2022-2023.
- La fiche de candidature sera renseignée par la famille et adressée à la direction des services départementaux de l'éducation nationale du département demandé en premier vœu.
- La fiche de candidature sera accompagnée :
- d'un justificatif de domicile dans l'Hérault et, le cas échéant, d'un avis de mutation dans le département
- des bulletins scolaires des deux dernières années (si nécessaire traduits en français) et de tout élément pouvant éclairer la commission.

# **DOSSIERS POUVANT RELEVER / OU NE PAS RELEVER DE LA COMMISSION DE PRÉ-AFFECTATION**

# **EN FONCTION DE LA SITUATION DE L'ÉLÈVE**

# **CANDIDATS DES ÉTABLISSEMENTS PRIVÉS HORS CONTRAT OU INSTRUITS À DOMICILE**

**Ces élèves devront avoir satisfait à l'obligation de l'examen d'entrée dans l'enseignement public.** 

- **Ces candidats, quel que soit leur niveau de scolarité, ne sont pas concernés par l'utilisation du Service en ligne Affectation**
- La fiche de candidature sera imprimée en un seul exemplaire par le candidat sur le site Internet du rectorat : http://www.ac-montpellier.fr rubrique « Scolarité/études/examens » puis "orientation", et "être candidat à une formation" puis en cliquant au choix sur « en 1ère année de CAP » ou « en 2nde professionnelle » ou encore « en 2<sup>nde</sup> générale et technologique » (il s'agit de la même fiche)
- Il sera également possible pour ces candidats de sélectionner et éditer leurs demandes de poursuite d'étude sur un document accessible sur le site du ministère de l'éducation
- L'établissement d'origine ou la famille (en cas d'instruction à domicile) complétera et adressera cette fiche à la direction des services départementaux de l'éducation nationale du département demandé en premier vœu, accompagnée des bulletins scolaires de l'année en cours, d'un justificatif de domicile et, le cas échéant, d'un avis de mutation dans le département demandé.
- Ce service réalisera la saisie des vœux. **Date limite d'arrivée : jeudi 9 juin 2022**.

Voir la circulaire départementale « test de positionnement dans l'enseignement public des élèves de l'enseignement privé hors contrat et des enfants instruits dans la famille ».

Calendrier et fiche d'inscription au test de positionnement privé/public sur le site de la DSDEN :

https://www.ac-montpellier.fr/retour-dans-un-etablissement-public-du-2nd-degre-dans-l-herault-123880

**Dans le cas où cette obligation n'a pas pu être satisfaite, les dossiers seront étudiés en commission de préaffectation.** 

# **ÉLÈVES ALLOPHONES NOUVELLEMENT ARRIVÉS (EANA)**

#### **1) NON SCOLARISÉS OU SCOLARISÉS TRÈS RÉCEMMENT**

Certains jeunes EANA sont dans des **situations particulières** qui doivent faire l'objet d'une étude au cas par cas (arrivée tardive ou en attente d'affectation dans un établissement scolaire…). Leur candidature peut être étudiée en commission départementale de pré-affectation (voir tableau ci-dessus).

La fiche de candidature sera alors saisie sur Affelnet par la DSDEN.

Seront transmis, en sus, à la commission tous les éléments de nature pédagogique permettant à la commission de se prononcer sur la valeur de la candidature (éléments d'évaluation scolaire les plus récents – en particulier bulletins scolaires, niveau de maîtrise de la langue française ainsi que les tests de positionnement).

La fiche de candidature et les éléments du dossier seront transmis par le CASNAV à la DSDEN.

La commission émettra un avis après étude du dossier et de la fiche de candidature.

#### **2) ÉLÈVES ALLOPHONES NOUVELLEMENT ARRIVÉS (EANA) SCOLARISÉS**

*Rappel : Les élèves définis comme EANA (anciennement ENAF – Élèves Nouvellement Arrivés en France) sont ceux qui ont été scolarisés en France à partir du 1er janvier 2022.* 

Les candidatures des élèves scolarisés dans un établissement public ou privé sous contrat, permettant pas de porter quelques évaluations ne sont pas étudiées en commission départementale Pré-Affectation (voir tableau ci-dessus).

Dans ce cas précis, le dossier de candidature est directement saisi par l'établissement de l'élève.

- 1. la fiche de candidature portant identification et vœux de l'élève (**la scolarité d'origine renseignée sera systématiquement 3UPEAA**).
- 2. en cas de difficulté pour porter certaines évaluations, les notes prises en compte pourront être :
- a. Note de français = note de français langue étrangère
- b. Note de langue vivante = note de la langue vivante étudiée en cours d'année, sinon note dans une langue étudiée dans un parcours antérieur (qui s'appuiera sur des bulletins scolaires ou des traces écrites de ce parcours), sinon note de langue maternelle dans la mesure du possible. À défaut, il sera fait appel aux enseignants de langue et culture d'origine et/ou la note sera établie en référence aux compétences évaluées dans le cadre du socle commun.
- c. Note de mathématique = Note de l'année en cours. À défaut, à partir d'un protocole existant dans la langue maternelle de l'élève. À défaut, valorisation d'un parcours antérieur qui s'appuiera sur des bulletins scolaires ou des traces écrites de ce parcours

## **LES SITUATIONS NON ÉTUDIÉES EN COMMISSION**

 **CANDIDATS SCOLARISÉS ET RÉSIDANT HORS ACADÉMIE** (en France ou dans un lycée français à l'étranger)

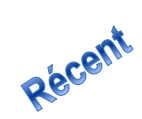

- Les représentants légaux pourront réaliser directement la saisie des vœux souhaités dans notre académie via le Service en ligne Affectation, avant le 31 mai 2022. Ils seront attentifs à d'éventuelles dispositions particulières qui leurs seraient indiquées sur le site
- A défaut d'une saisie directe par la famille, la fiche de candidature sera imprimée (en un seul exemplaire par candidat) par l'établissement d'origine sur le site internet du rectorat : http://www.ac-montpellier.fr rubrique « Scolarité/études/examens » puis "orientation", et "être candidat à une formation" puis en cliquant au choix sur « en 1ère année de CAP » ou « en 2nde professionnelle » ou encore « en 2nde générale et technologique » (il s'agit de la même fiche)
- Dans ce 2<sup>ème</sup> cas, l'établissement d'origine complétera la fiche et saisira les vœux en utilisant le service national de « saisie simplifiée ».

**Date limite de saisie : lundi 20 juin 2022**.

**ATTENTION : Les formations de l'académie de Montpellier sont accessibles en priorité aux élèves de cette académie.**  Toutefois, les candidatures extérieures à l'académie sont prises en compte :

- 1. **pour les formations relevant du ministère de l'agriculture** : de la même façon, le recrutement étant national ;
- 2. **pour les formations relevant du lycée de la mer Paul Bousquet à Sète** : de la même façon, le recrutement étant national ;
- 3. **pour les formations relevant du ministère de l'éducation nationale** :
	- de la même façon en cas de changement de résidence de la famille. Dans ce cas, un avis de mutation du représentant légal ou deux justificatifs de domicile seront envoyés à la direction des services départementaux de l'éducation nationale du département demandé en premier vœu.  **Date limite d'arrivée : jeudi 9 juin 2022.**
	- de la même façon pour les élèves de l'académie de Toulouse souhaitant intégrer une des formations listées en annexe 11, proposées dans les établissements frontaliers cités.
	- dans la limite des places disponibles dans tous les autres cas.
- **CANDIDATS SCOLARISÉS EN CNED RÈGLEMENTÉ** 
	- **Ces candidats, quel que soit leur niveau de scolarité, ne sont pas concernés cette année par l'utilisation du Service en ligne Affectation**
- La fiche de candidature sera téléchargée et imprimée en un seul exemplaire par le candidat sur le site Internet du rectorat : https://www.ac-montpellier.fr/ rubrique « Scolarité/études/examens » puis "orientation", et "être candidat à une formation" puis en cliquant au choix sur « en 1<sup>ère</sup> année de CAP » ou « en 2<sup>nde</sup> professionnelle » ou encore « en 2<sup>nde</sup> générale et technologique » (il s'agit de la même fiche)
	- Il sera également possible pour ces candidats de sélectionner et éditer leurs demandes de poursuite d'étude sur un document accessible sur le site du ministère de l'éducation nationale
	- La famille adressera cette fiche au CNED qui la complétera et saisira les vœux en utilisant le service national de « saisie simplifiée ».

**Date limite de saisie : lundi 20 juin 2022**.

 Parallèlement, la famille transmettra deux justificatifs de domicile à la direction des services départementaux de l'Education Nationale de son département de résidence (s'il est situé dans l'académie) accompagnés d'une copie du récapitulatif de saisie Affelnet ou, à défaut, de la fiche de candidature.

# **DE L'APPRENTISSAGE VERS LE LYCÉE PROFESSIONNEL PUBLIC**

Pour toute candidature en 2<sup>nde</sup> professionnelle et 1<sup>ère</sup> année de CAP en lycée professionnel public, il appartient aux CFA de renseigner la fiche (moyennes annuelles par discipline, compétences et avis du Directeur du CFA de l'année en cours) et de la transmettre accompagnée des 3 bulletins et d'un justificatif de domicile à la direction des services départementaux de l'éducation nationale avant **le mercredi 25 mai 2022.** 

## **ACCORDS ENTRE ÉTABLISSEMENTS ET CLUBS SPORTIFS**

Un certain nombre de clubs ont passé des accords pour l'accueil dans un même établissement de leurs licenciés afin de rendre compatibles leur scolarité avec les contraintes liées à la pratique sportive. Sur la base de ces accords, un bonus, saisi à la direction des services départementaux de l'éducation nationale, sera alors accordé aux élèves concernés. Ce bonus leur facilite l'affectation dans l'établissement souhaité, sans la garantir.

## **ADMISSION DANS UNE SECTION SPORTIVE DE LYCÉE**

- Conformément à la circulaire N° 2011-099 du 29 septembre 2011, *« Les candidatures sont proposées par le chef d'établissement sur la base de critères sportifs, après consultation des instances fédérales partenaires du projet. »« Dans le cadre de l'assouplissement de la carte scolaire, des dérogations peuvent être accordées dans la limite des places disponibles au titre du motif «* parcours particulier de l'élève *» ».*
- Le chef d'établissement qui dispose d'une ou plusieurs sections sportives (cf annexe 4) fait parvenir **au plus tard le mercredi 25 mai 2022** à l'inspecteur d'académie – directeur académique des services de l'éducation nationale la liste des élèves sélectionnés sur la base de critères sportifs, après consultation des instances fédérales partenaires du projet. L'inspecteur d'académie – directeur académique des services de l'éducation nationale valide le motif de « parcours particulier de l'élève ». **Les candidats sont affectés après les élèves du secteur, dans la limite des capacités d'accueil globales de l'établissement**, arrêtées par le recteur.

 *Attention : les établissements agricoles n'étant pas sectorisés, il n'y a pas lieu de demander une dérogation de secteur ; le motif "parcours scolaire particulier" n'a donc pas à être invoqué pour intégrer une section sportive dans ces établissements.*

## **PROJET SPORTIF DU LYCÉE JEAN MERMOZ DE MONTPELLIER : LABELLISÉ « LYCÉE SPORTIF »**

Le lycée Mermoz à Montpellier met en œuvre un projet sportif, labellisé « lycée sportif » et validé par l'autorité académique et départementale. Il s'agit de rendre compatible l'organisation de la scolarité des élèves avec les contraintes liées à la pratique sportive. Sur cette base, le lycée d'accueil transmet les listes des élèves retenus à la DSDEN à l'adresse suivante : affectationlycee34@ac-montpellier.fr avant le mercredi 25 mai 2022.

Il est vivement conseillé aux élèves intéressés de s'adresser à leur fédération ou leur club sportif qui se chargera de la sélection des candidatures et les transmettra au lycée Mermoz.

L'établissement d'origine saisit en vœu 1 dans Affelnet : 2<sup>nde</sup> générale et technologique (2 GT) au lycée Mermoz.

Un bonus pour l'affectation est accordé aux élèves concernés et saisi à la direction des services départementaux de l'éducation nationale. Ce bonus garantit leur affectation au titre du sport au lycée Jean Mermoz de Montpellier.

*Attention : pour tout élève qui formule en vœu 1 l'enseignement optionnel EPS au lycée Mermoz et qui souhaite être affecté au lycée Mermoz s'il n'est pas admis sur l'enseignement optionnel EPS, devra saisir en vœu 2 « lycée Jean Mermoz 2-GT »* 

# **ÉLÈVES DE 3EME DE L'ENSEIGNEMENT AGRICOLE**

Les candidatures seront saisies par l'établissement d'origine. La formation d'origine saisie pour ces candidats sera « **3E-AGR » exclusivement.** 

# **DEMANDE D'ASSOUPLISSEMENT DE LA CARTE SCOLAIRE**

L'application permet de traiter les demandes de dérogation au secteur de recrutement en attribuant un bonus dégressif au regard des motifs invoqués et hiérarchisés de la façon suivante :

- **1.** élèves souffrant d'un handicap
- **2.** élèves bénéficiant d'une prise en charge médicale importante à proximité de l'établissement demandé
- **3.** boursiers au mérite ou sur critères sociaux
- **4.** élèves dont un frère ou une sœur est scolarisé dans l'établissement souhaité
- **5.** élèves dont le domicile est situé en limite de zone de desserte et proche de l'établissement souhaité.
- **6.** élèves qui doivent suivre un parcours scolaire particulier
- **7.** Autre raison

Attention : ces demandes de dérogation ne concernent que les vœux d'admission sur une 2<sup>nde</sup> générale et technologique (vœux avec « barème, sans notes »)

Les familles transmettent au chef d'établissement d'origine une lettre explicative et les documents justificatifs permettant, éventuellement, de bénéficier du bonus dérogation. Le chef d'établissement contrôle la validité des pièces justificatives et les garde dans l'établissement pendant une année au cours de laquelle la DSDEN peut être amenée à les réclamer notamment en cas de litige. Ces demandes de dérogation sont traitées par l'application Affelnet dans la limite des places disponibles restantes après affectation des élèves du secteur.

Le bonus « parcours scolaire particulier » est réservé aux seuls élèves postulant en section sportive. Ce bonus sera validé par la DSDEN pour les candidats admis. Liste des admis transmis par l'établissement d'accueil.

#### **CANDIDATS SOUHAITANT POURSUIVRE LEURS ÉTUDES EN DEHORS DE L'ACADÉMIE DE MONTPELLIER**

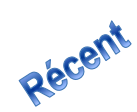

- Les représentants légaux des élèves scolarisés dans une classe de 3<sup>ème</sup> pourront réaliser directement la saisie des vœux souhaités hors académie via le Service en ligne Affectation. Ils seront attentifs à d'éventuelles dispositions particulières qui leurs seraient indiquées sur le site.
- Un vœu de recensement de type "VŒU HORS ACADEMIE" sera automatiquement généré sur l'application Affelnet Lycée de l'établissement d'origine qui veillera à compléter les dossiers si besoin en se connectant, comme les années antérieures, via AffelMap, sur l'application Affelnet Lycée de l'académie demandée. Des comptes d'accès aux saisies simplifiées seront automatiquement créés aux établissements d'origine pour compléter les dossiers des élèves, si nécessaire. Les mails pour la création des accès seront envoyés aux adresses mails présentes dans la liste des établissements nationaux.

# **CANDIDATS SOUHAITANT POURSUIVRE LEURS ÉTUDES SOUS STATUT D'APPRENTI**

- La famille ou l'établissement d'origine saisira un(des) vœu(x) correspondant au diplôme qu'il souhaite préparer dans le CFA support, dans l'ordre hiérarchique souhaité par la famille, afin de refléter la demande au plus juste. Le candidat ne sera pas pénalisé sur les vœux éventuellement émis en direction de formations sous statut scolaire moins bien placées. Si son barème le permet, il pourra donc obtenir une affectation sur un vœu formulé sous statut scolaire, bien qu'ayant émis un vœu de recensement mieux placé.
- Le chef d'établissement précisera au jeune et sa famille les démarches à entreprendre (recherche d'un employeur, contact direct avec l'établissement d'accueil notamment) et les aides possibles pour effectuer ces démarches. Il leur indiquera bien qu'il n'y aura pas d'affectation prononcée sur le vœu d'apprentissage.
- Les CFA concernés seront destinataires de la liste et des coordonnées des candidats, afin de pouvoir les accompagner dans leur processus de recherche d'employeur.

# **ÉLÈVES DE 3ÈME GÉNÉRALE RELEVANT DE SEGPA, MAIS N'AYANT PAS PU Y ÊTRE AFFECTÉS FAUTE DE PLACE**

Tout élève de 3ème générale ayant eu une notification d'affectation en SEGPA, mais n'ayant pas pu y être affectés faute de place, pourra bénéficier du coefficient de groupe SEGPA dans Affelnet.

Ce coefficient permet un meilleur taux d'affectation pour les élèves de ce groupe.

Afin que la DIVEL (division de la vie des élèves) de la DSDEN puisse attribuer ce coefficient aux élèves concernés, vous veillerez à :

- Contrôler auprès des parents qu'une notification CDOEA (commission départementale d'orientation de l'enseignement adapté) a acté l'orientation de l'élève en SEGPA ;
- Garder au collège une copie de la notification CDOEA pendant une durée de un an minimum, en cas de litige cette notification pourra vous être demandée ;
- Transmettre le ou les noms des élèves concernés, prénom, date de naissance, INE et le nom du collège de scolarisation, par voie électronique à l'adresse suivante : affectationlycee34@ac-montpellier.fr

*Veuillez ajouter en copie : ce.ia34iio@ac-montpellier.fr* 

## **DOSSIERS RELEVANT DE COMMISSIONS SPÉCIFIQUES**

#### **DEMANDE D'ADMISSION AU TITRE DU SPORT DE HAUT NIVEAU**

Les fédérations sportives feront connaître à la DRAIO, **par l'intermédiaire du CREPS (M. NIEL),** la liste des sportifs de haut niveau (cf note de service du MENESR n°2014-071 du 30/04/2014) **avant le 9 juin 2022**. Un bonus, saisi à la DRAIO, sera alors accordé aux élèves concernés. Ce bonus leur garantit l'affectation dans la formation souhaitée.

**AUCUNE LISTE REÇUE PAR UN AUTRE CANAL NE SERA PRISE EN COMPTE.** 

#### **CANDIDATURES EN ENSEIGNEMENT ARTISTIQUE AU LYCÉE JEAN MONNET DE MONTPELLIER**

- les élèves peuvent être affectés hors secteur sur ce lycée lorsque leur candidature est retenue au titre d'un enseignement artistique

- la fiche de candidature renseignée (annexe 8), accompagnée des pièces justificatives, est transmise, par le chef d'établissement d'origine, avant le **25 mai 2022** à la DSDEN de l'Hérault – DIVEL – délai de rigueur.

- dossier à transmettre, par courriel en un fichier unique à l'adresse : affectationart34@ac-montpellier.fr

- les vœux relatifs à ces candidatures doivent être saisis dans Affelnet par l'établissement d'origine.

Le vœu à saisir est : 2nde GT avec atelier Artistique (03421639)

Il est inutile d'effectuer une demande de dérogation au secteur à ce titre.

- le résultat des commissions de classement sera communiqué aux familles via Affelnet le **vendredi 1er juillet 2022.** 

# **SAISIE INFORMATIQUE DES CANDIDATURES**

La procédure d'affectation exige un strict respect du calendrier. (cf. Annexe 1) La saisie informatique, lorsqu'elle n'est pas réalisée par les représentants légaux, est effectuée à partir des fiches de candidature dûment renseignées.

#### **SAISIE DANS LES ÉTABLISSEMENTS**

- Lorsque les représentants légaux des élèves de 3ème n'auront pas réalisé la saisie des vœux via le Service en ligne Affectation, les établissements de l'académie, publics et privés sous contrat relevant du ministère de l'éducation nationale effectueront cette saisie sur Affelnet Lycée. Ils seront également chargés de cette saisie pour les élèves des autres niveaux candidats à une réorientation ou devant bénéficier d'un maintien en 2<sup>nde</sup>.
- Les établissements de l'académie, publics et privés sous contrat relevant du **ministère de l'agriculture** ainsi que le **lycée de la Mer** disposant d'une « clé OTP » saisiront les vœux de leurs élèves sur Affelnet Lycée.
- Les établissements scolaires sont chargés de saisir les candidatures des élèves de la mission de lutte contre le décrochage scolaire, inscrits dans leur établissement.
- Édition de la fiche de saisie : dans un double souci, de suivi de la saisie et de transparence, le compte-rendu des saisies réalisées en établissement sera obligatoirement imprimé et conservé dans l'établissement d'origine. Il est souhaitable que ce document soit signé par la famille ou le représentant légal.

**NOTA BENE :** Il convient d'actualiser le fichier des candidatures à l'issue du dialogue avec les chefs d'établissement et avant appel, ainsi qu'à l'issue des commissions d'appel.

**Date limite : lundi 20 juin 2022** (intervention possible sur les dossiers par les établissements d'origine de l'académie jusqu'au jeudi 23 juin 2022).

 Les établissements d'accueil saisiront les instructions relatives aux inscriptions administratives **Date limite : vendredi 24 juin 2022** 

Pour tout élève avant obtenu une décision d'orientation en 2<sup>nde</sup> GT, le dernier vœu exprimé par l'élève est obligatoirement un vœu pour une 2nde GT non sélective (sans note) de son lycée de secteur. Le chef d'établissement veillera à ce que les élèves et leurs familles en soient informés avant formulation des vœux. Si nécessaire, le chef d'établissement d'origine substituera au troisième vœu un vœu pour le lycée de secteur sans note.

## **SAISIE DANS LES DIRECTIONS DES SERVICES DÉPARTEMENTAUX DE L'ÉDUCATION NATIONALE**

Les directions des services départementaux de l'éducation nationale sont chargées de saisir :

- 1. les candidatures émanant des publics suivants :
	- i. candidats au titre de retour en formation initiale
	- ii. candidats en reprise d'études
	- iii. élèves des établissements privés hors contrat ou instruits à domicile
- 2. les avis pour les élèves dont les dossiers auront été traités en commission de "Pré-Affectation"
- 3. le bonus pour les sportifs concernés par l'accord entre un établissement et un club
- 4. le bonus de continuité pour les sections européennes, langues vivantes ou anciennes (le cas échéant)
- 5. les listes transmises par les établissements pour continuité d'enseignement en langues vivantes ou anciennes ou LSF
- 6. les décisions de la commission pour les Arts au lycée J. Monnet
- 7. le bonus médical (M)
- 8. les décisions des commissions pour les EREA, secondes spécifiques TMD, internationales, ESABAC, ABIBAC, BACHIBAC, 1ère année de CAP ATIM (le cas échéant)

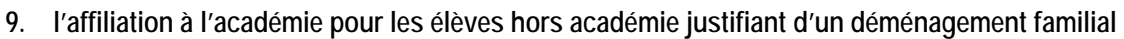

10. la validation des parcours scolaires particuliers

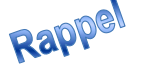

## **SAISIE AU RECTORAT**

La Division Régionale Académique d'Information et d'Orientation (DRAIO) saisira :

- le bonus attribué aux sportifs de haut niveau (cf note de service n°2014-071 du 30/04/2014)
- l'avis spécifique pour les candidats au baccalauréat professionnel " Métiers de la sécurité" "aéronautique" ou au CAP "Agent de sécurité"
- l'affiliation à l'académie pour les élèves hors académie ne postulant que sur des formations agricoles
- l'affiliation à l'académie pour les élèves de l'académie de Toulouse souhaitant intégrer une des formations listées en annexe 11.

#### **PRÉCISIONS SUR LA SECTORISATION DANS L'HÉRAULT**

#### **CAS GÉNÉRAL**

De façon générale la sectorisation des lycées repose sur le principe du lien entre le lieu de résidence de l'élève et le secteur de desserte d'un établissement sur une zone géographique délimitée. En principe, chaque élève est donc relié à une zone de lycée unique qui garantit une affectation sur le lycée de secteur.

La sectorisation de l'ensemble du département est accessible commune par commune et rue par rue pour les villes de Montpellier, Béziers, Castelnau le Lez et Lunel sur le site de la direction des services départementaux de l'Éducation nationale à l'adresse suivante :

https://www.ac-montpellier.fr/la-sectorisation-des-lycees-de-la-voie-generale-et-technologique-dans-le-departement-de-lherault-123164

#### **LANGUE RARE OU RÉGIONALE : ARABE - CHINOIS - JAPONAIS - PORTUGAIS - RUSSE ET OCCITAN**

Si une de ces langues rares n'est pas proposée dans le lycée de secteur, l'élève est autorisé à la demander dans un autre lycée au titre de la LVC : Vœu avec note, à capacité d'accueil limitée.

La candidature est saisie directement dans Affelnet par l'établissement d'origine.

Il est inutile d'effectuer une demande de dérogation au secteur.

#### **EXCEPTIONS AU PRINCIPE DE LA ZONE UNIQUE**

La sectorisation du département de l'Hérault comporte deux exceptions au principe de la zone unique.

1- Certaines communes ont plusieurs lycées de secteur.

#### *Commune de SÈTE :*

La ville comporte deux lycées, le lycée Joliot Curie et le lycée Paul Valéry. Les élèves résidants sur la ville de Sète peuvent avoir accès aux deux lycées.

#### *Communes de LOUPIAN BOUZIGUES ET MÈZE :*

Ces 3 communes sont sectorisées sur 3 établissements : Lycée Joliot Curie SÈTE, Lycée Paul Valéry SÈTE et Lycée Jean Moulin de PÉZENAS

#### *Conséquences pour ces deux secteurs :*

En fonction du nombre de demandes, il sera éventuellement nécessaire de procéder à un rééquilibrage dans l'affectation de certains élèves sur l'un ou l'autre des deux établissements du secteur de la ville.

2 – Le lycée Frédéric Bazille - Montpellier :

Compte tenu de la spécificité du lycée, les services d'affectation veilleront à ce que les élèves qui font une demande de dérogation en premier vœu pour une classe de 2nde GT de cet établissement obtiennent satisfaction, ceci dans la limite des places vacantes disponibles.

#### **LISTE DES ENSEIGNEMENTS À RECRUTEMENT PARTICULIER DE L'HÉRAULT**

**I- Dans Affelnet: vœu avec code spécifique** 

 $\implies$  Traités directement par Affelnet sur la base des notes, avis et compétences

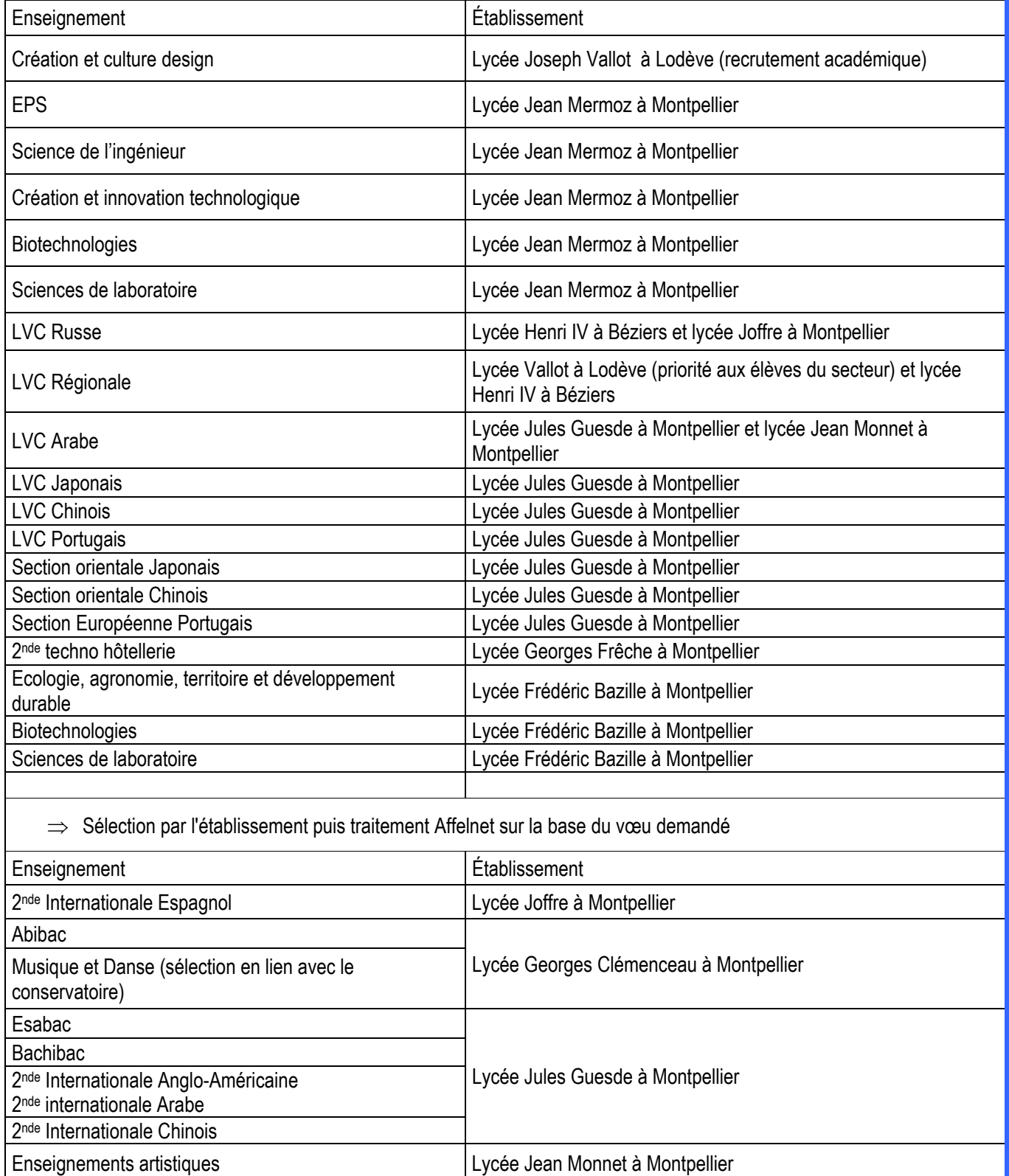

Bachibac Lycée Jean Moulin à Pézenas

#### II - Dans Afflelnet vœu sans code spécifique - demander en vœu n°1 une 2<sup>nde</sup> GT du lycée concerné

Sur listes

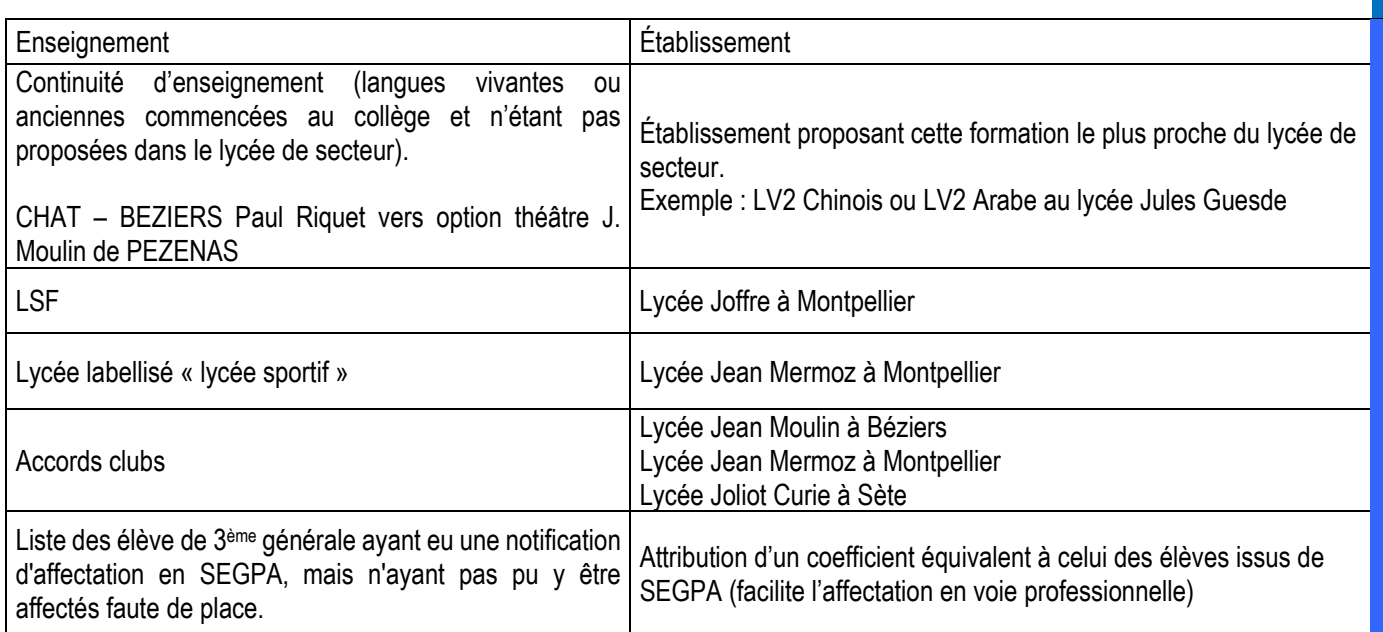

#### Sur dossiers

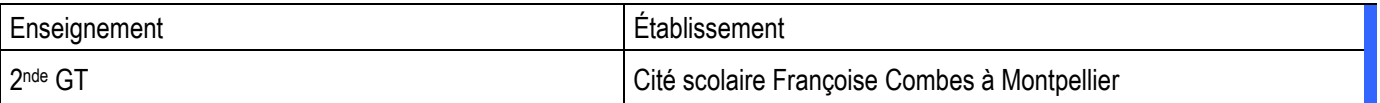

#### **INTERNAT :**

Les familles doivent être informées du fait que les demandes d'internat ne sont pas gérées au moment de l'affectation, mais au moment de l'inscription par le chef d'établissement d'accueil. Une affectation dans un lycée éloigné ne donne pas droit à une place assurée à l'internat.

# **DÉTERMINATION DU BARÈME – Année 2022**

Le classement des élèves se fera au moyen d'un barème calculé par l'application pour chacun des vœux et qui prend en compte les éléments suivants :

- Pour les vœux avec barème :
	- Pour tous les élèves scolarisés dans l'académie (et ceux assimilés) : attribution d'un bonus de 15 000 points
	- Sans note : 2<sup>nde</sup> GT à capacité dite « non contingentée »

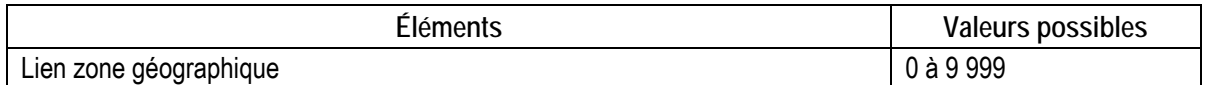

#### Avec notes : voie professionnelle et certaines 2nde GT à capacité contingentée

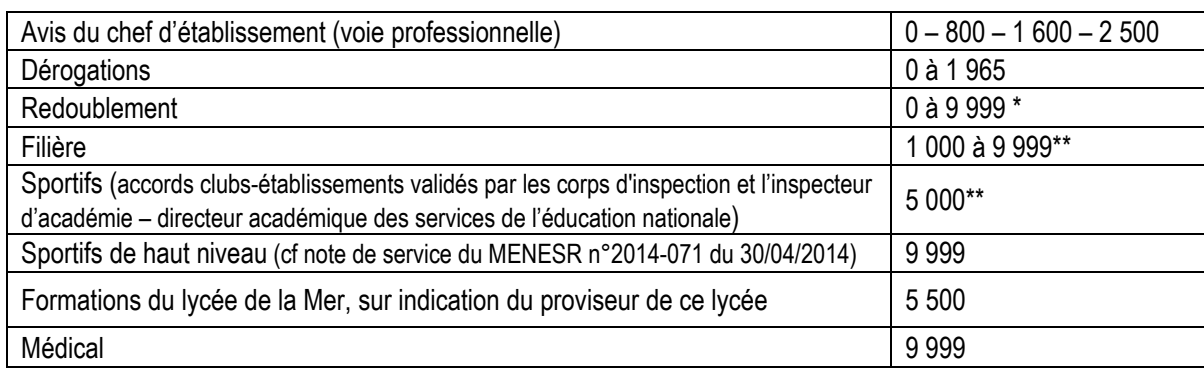

Pour les vœux avec notes, on ajoute le total pondéré des notes lissées :

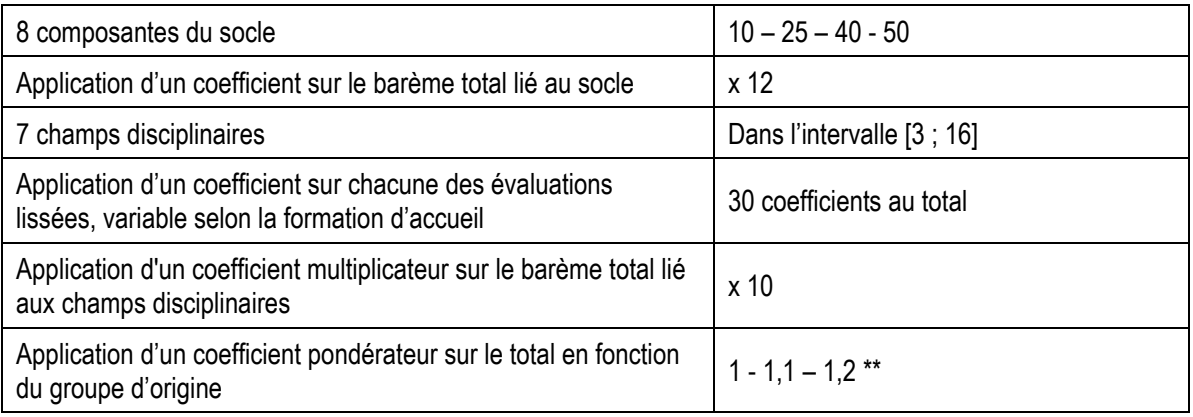

#### Pour les vœux sans barème : les commissions de classement établissent leurs classements en fonction des critères qui leur sont propres (cf « procédures particulières ».

\* Le bonus automatique de redoublement est de 9 999 pour la voie professionnelle (même spécialité ET même établissement). Le redoublement dans la voie générale et technologique est garanti pour tout élève dans son lycée de secteur, sous réserve de la saisie du vœu correspondant à la classe redoublée

\*\* Susceptibles d'évoluer

# **Précisions sur les éléments du barème**

- **Lien zone géographique** 
	- Il permet d'affecter les candidats à une classe de 2<sup>nde</sup> GT non contingentée dans leur établissement de secteur.
- **Bonus redoublement** 
	- Il est attribué automatiquement aux candidats redoublant dans le même établissement et dans la même spécialité.
- **Bonus « Filière »**
	- Ces points sont attribués automatiquement aux élèves de SEGPA qui demandent un CAP.
	- Une continuité de parcours pourra être assurée par la direction des services départementaux de l'éducation nationale sur indication de l'établissement d'origine aux élèves qui souhaitent poursuivre l'apprentissage d'une langue vivante ou ancienne.
- **Lissage des notes**
	- Les notes des candidats font l'objet d'un traitement statistique permettant d'atténuer les effets d'une notation trop généreuse ou trop sévère.
	- Pour chacun des champs disciplinaires, une nouvelle note est obtenue, qui tient compte de la moyenne académique des notes et de leur dispersion, au sein des groupes d'origine des candidats.
- **Coefficients selon les formations demandées** 
	- Les évaluations des champs disciplinaires sont affectées de coefficients qui diffèrent selon la formation demandée.
	- La direction générale de l'enseignement scolaire (DGESCO) du ministère de l'éducation nationale, en concertation avec la direction générale de l'enseignement et de la recherche (DGER) du ministère de l'agriculture, et avec les corps d'inspection, ont déterminé les coefficients attribués à ces disciplines. (cf. Annexe 12)
- **Cas particuliers des baccalauréats professionnels "Aéronautique", "Métiers de la sécurité" et du CAP "Agent de sécurité"** 
	- À l'issue de la procédure particulière de recrutement, les candidats pourront se voir attribué un bonus en fonction de l'avis d'entretien obtenu et qui pourra prendre des valeurs comprises entre 1 000 et 9 000 points
- **Pondération selon le groupe d'origine des candidats** 
	- La politique académique d'affectation privilégie :
		- l'affectation des élèves de l'académie (pour les formations du ministère de l'Éducation nationale, sauf exceptions),
		- les élèves de 3<sup>ème</sup>. L'affectation des élèves ayant suivi une 3ème Prépa-Métiers sera favorisée, sans toutefois garantir leur affectation à 100 %
		- les élèves de 3ème SEGPA lorsqu'ils postulent sur un CAP
	- À cette fin, une pondération, qui varie selon les groupes d'origine des candidats, est appliquée à leurs notes et permet ainsi de mettre en œuvre la politique académique d'affectation.

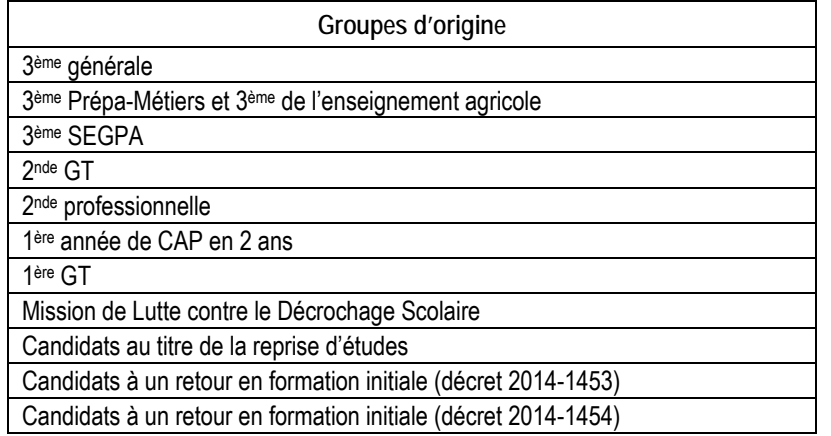

# **RÉSULTATS DE L'AFFECTATION**

# **DIFFUSION DES RÉSULTATS DE L'AFFECTATION**

Les résultats seront consultables sur internet le vendredi 1<sup>er</sup> juillet 2022, à l'issue des épreuves du DNB :

- Pour les **établissements d'origine et d'accueil de l'académie** : sur « Affelnet Lycée »
- Pour les **candidats scolarisés en 3ème** : sur le service en ligne Affectation
- Pour les **candidats non scolarisés en 3ème** : https://bv.ac-montpellier.fr/affelnet-lycee-resultats
- Pour les **établissements d'origine hors académie :** https:/bv.ac-montpellier.fr/affelnet-lycee-resultatsetab

#### **NOTIFICATION DES RÉSULTATS AUX ÉLÈVES ET AUX FAMILLES le VENDREDI 1er JUILLET 2022**

**Les établissements d'accueil** éditeront les notifications des élèves admis ou inscrits en liste complémentaire dans leurs sections et les adresseront aux intéressés.

**Les établissements d'origine** éditeront une fiche de résultat de l'affectation comportant un récapitulatif des vœux et des décisions, et la remettront à leurs élèves.

**Les centres d'information et d'orientation** éditeront une fiche de résultat de l'affectation comportant un récapitulatif des vœux et des décisions des candidats au titre de retour en formation initiale et en reprise d'études qu'ils auront instruits, et la remettront aux intéressés (candidats répertoriés comme "élèves de l'établissement CIO xxx").

#### **TÉLÉ-INSCRIPTION**

#### **du VENDREDI 1er JUILLET 14h30 au LUNDI 4 JUILLET 2022**

L'utilisation généralisée de la télé-inscription permet aux établissements d'accueil de disposer le plus rapidement possible d'une vision précise sur leurs effectifs, préalable indispensable à la mise en place de leur structure pour la rentrée prochaine

#### **INSCRIPTIONS ADMINISTRATIVES**

**à partir du LUNDI 4 JUILLET 2022**  (selon instructions à préciser dans Affelnet Lycée **par chaque établissement d'accueil**)

# **Très important**

**Les établissements d'accueil :** 

- ne saisissent aucun dossier élève issu de l'affectation via Affelnet dans SIECLE BEE pour éviter tout doublon
- importent les résultats de l'affectation dans SIECLE (module import des dossiers issus d'Affelnet). À la suite de cette transaction, les élèves sont automatiquement scolarisés sur les MEF dans lesquels ils ont été affectés
- saisissent le dossier des élèves admis hors Affelnet, suite aux commissions d'ajustement, en veillant à utiliser le N° INE existant (disponible dans l'exéat ou dans le dossier scolaire de l'élève ou sur ses bulletins scolaires antérieurs ou attribué lors de l'inscription au DNB)
- créent un dossier dans SIECLE BEE pour les seuls élèves qui n'ont pas d'INE (cas d'élèves nouvellement arrivés en France, par exemple).

Les établissements d'origine voient le motif de sortie et la date de sortie automatiquement renseignés dans l'application SIECLE BEE.

**Le respect de ces consignes évitera de retrouver certains élèves dans le SIEI à la rentrée alors qu'ils sont scolarisés.** 

# **TRAITEMENT DES ÉLÈVES NON AFFECTÉS**

- o **Un élève affecté ne peut plus participer aux phases suivantes d'affectation,** que ce soit en juillet ou en septembre
- o Les élèves **inscrits en liste supplémentaire** pourront **être appelés jusqu'au 31 août**
- o Les élèves **non affectés** reprendront contact avec leur établissement d'origine ou avec le CIO en cas de déménagement

**En voie professionnelle**, **deux phases d'ajustement** sont organisées :

- $\blacksquare$  en juillet :
	- les **places vacantes** seront **publiées le VENDREDI 1er JUILLET 2022**. Dans cette 1ère phase, **seules les spécialités qui n'ont pas recueilli suffisamment de candidatures** en juin seront proposées
	- les vœux seront **saisis sur Affelnet les LUNDI 4 et MARDI 5 JUILLET 2022**
	- **les résultats seront publiés le MERCREDI 6 JUILLET 2022**

**NB : un élève affecté en juillet ne peut pas participer à la phase de septembre (sauf cas exceptionnel)** 

- en septembre :
	- les **places vacantes** seront **publiées le MARDI 6 SEPTEMBRE 2022**
	- les **vœux** seront **saisis** sur Affelnet les **MERCREDI 7 et JEUDI 8 SEPTEMBRE 2022**
	- les résultats seront diffusés le **VENDREDI 9 SEPTEMBRE 2022**

NB : entre le 31 août (fin de recours aux listes supplémentaires) et le 9 septembre aucune inscription directe ne pourra avoir lieu dans les lycées professionnels.

#### **En voie générale et technologique**

#### **DANS LE DÉPARTEMENT DE L'HÉRAULT**

Pour les élèves non affectés suite aux résultats d'Affelnet **du 1er juillet 2022**, les familles adressent une demande par voie électronique à la DSDEN de l'Hérault (DIVEL) via le formulaire en ligne : https://www.ac-montpellier.fr/affectation-en-lycee-general-et-technologique-hors-phase-affelnet-123173

#### **COMMISSION D'AJUSTEMENT du MOIS de JUILLET**

Une commission d'ajustement qui permet de traiter l'ensemble des demandes des élèves non affectés aura lieu à la DSDEN au plus tard le **lundi 11 juillet 2022**.

#### **COMMISSIONS D'AJUSTEMENT DE LA RENTRÉE**

Le **vendredi 26 août** et le **vendredi 9 septembre 2022** auront lieu, à la DSDEN de l'Hérault, des commissions d'ajustement qui permettront de traiter l'ensemble des demandes des élèves non affectés.

Suite aux commissions d'ajustement, les établissements prennent contact avec les familles pour procéder à l'inscription des élèves.

# **HÉRAULT : DATES À RETENIR**

#### **Mercredi 25 mai 2022**

- 1. date limite d'arrivée des dossiers médicaux adressés au médecin conseiller technique auprès du Directeur académique des services de l'éducation nationale – 31 rue de l'Université – 34064 Montpellier cedex 2
- 2. date limite d'arrivée des dossiers pour la commission de Pré-affectation,
- 3. date limite d'arrivée de tout autre dossier et de toutes les listes (continuité d'enseignement, sportifs, élèves relevant de SEGPA, sections internationales, ABIBAC, ESABAC, BACHIBAC, LSF …)
- 4. date limite d'arrivée des dossiers ainsi que pour les Arts à Jean Monnet.
- **Le mercredi 8 juin 2022 :**  Commission de "Pré-affectation". Une seule commission post 3ème et post 2nde pour le département
- **Le lundi 20 juin 2022** : date limite de saisie des vœux par les établissements
- **Le vendredi 1er juillet** : résultats de l'affectation transmis aux familles après le DNB

**Dossiers à transmettre par voie électronique à** 

Commission de pré-affectation : preaffectation34@ac-montpellier.fr

Tous autres dossiers, listes, etc… : affectationlycee34@ac-montpellier.fr

Dossiers arts lycée J Monnet : affectationart34@ac-montpellier.fr

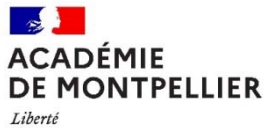

Liverie<br>Égalité<br>Fraternité

# **DÉPARTEMENT DE L'HÉRAULT** ANNUMENT DE L'HÉRAULT **CALENDRIER 2022 DES OPÉRATIONS D'ORIENTATION ET D'AFFECTATION**

#### **2NDE GÉNÉRALE ET TECHNOLOGIQUE - 2NDE PROFESSIONNELLE – 1ÈRE ANNÉE DE CAP 2 ANS 1ÈRE GÉNÉRALE – 1ÈRE PROFESSIONNELLE - 1ERE TECHNOLOGIQUE- 1ÈRE ANNÉE DE BMA**

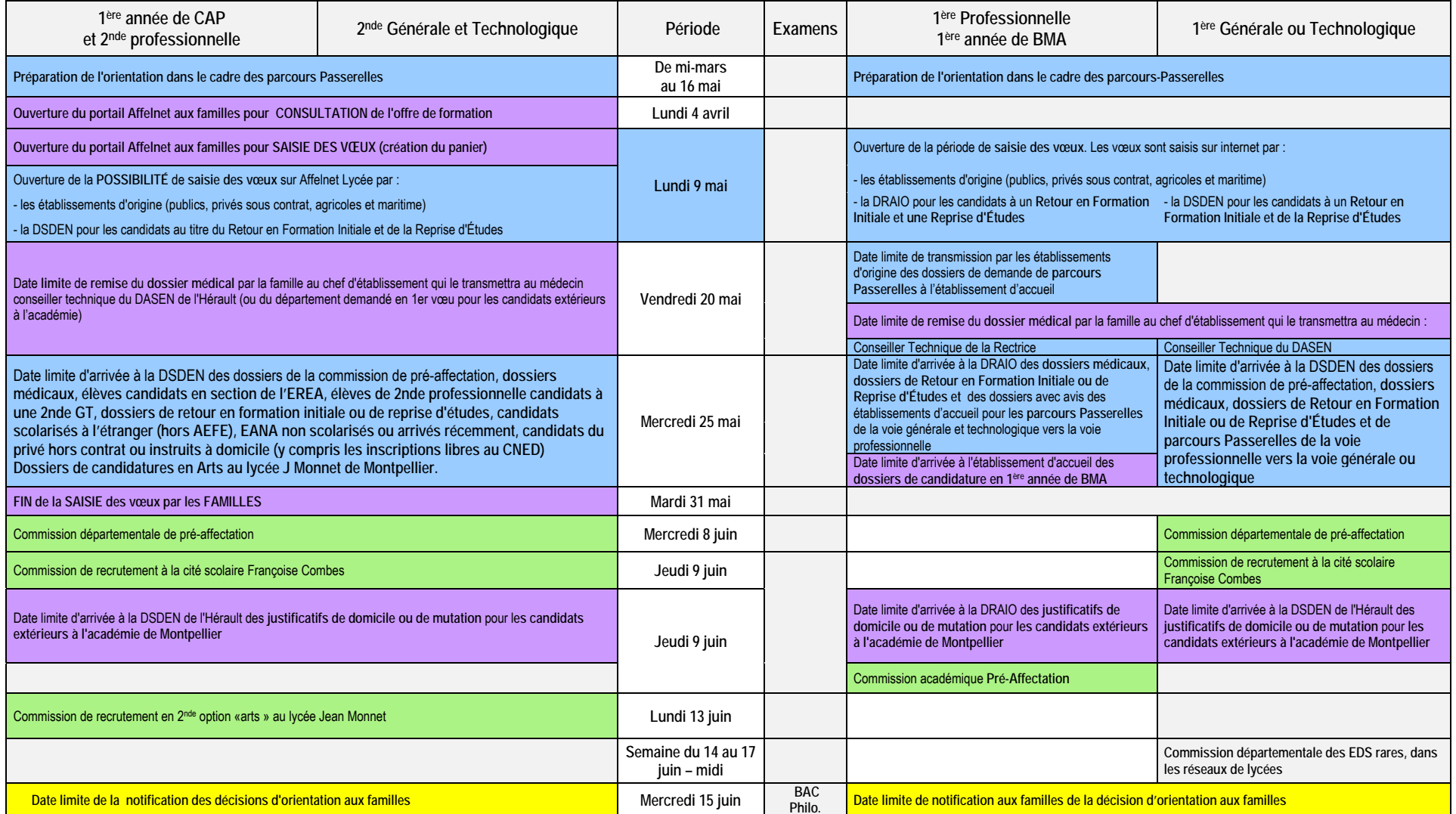

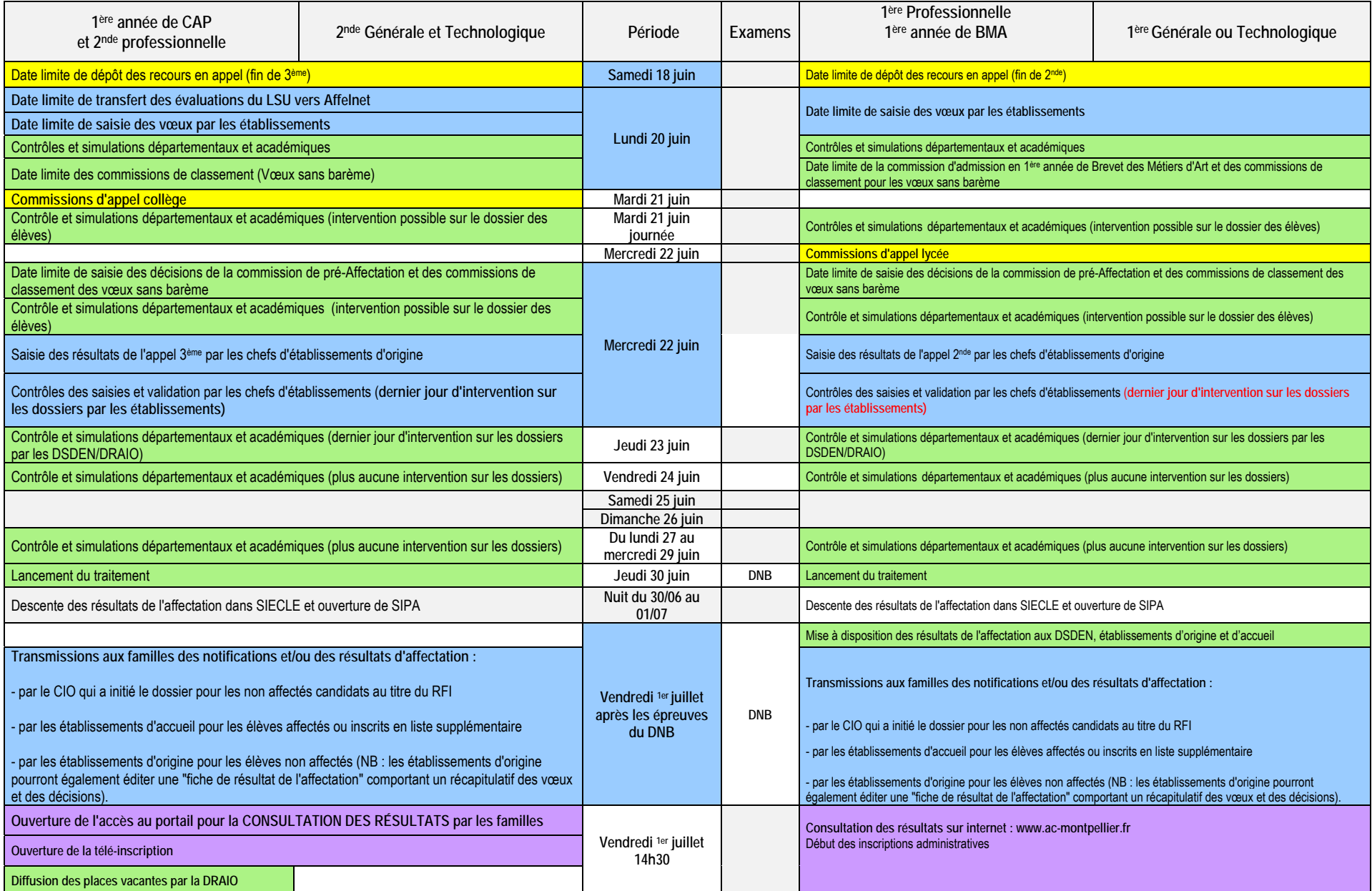

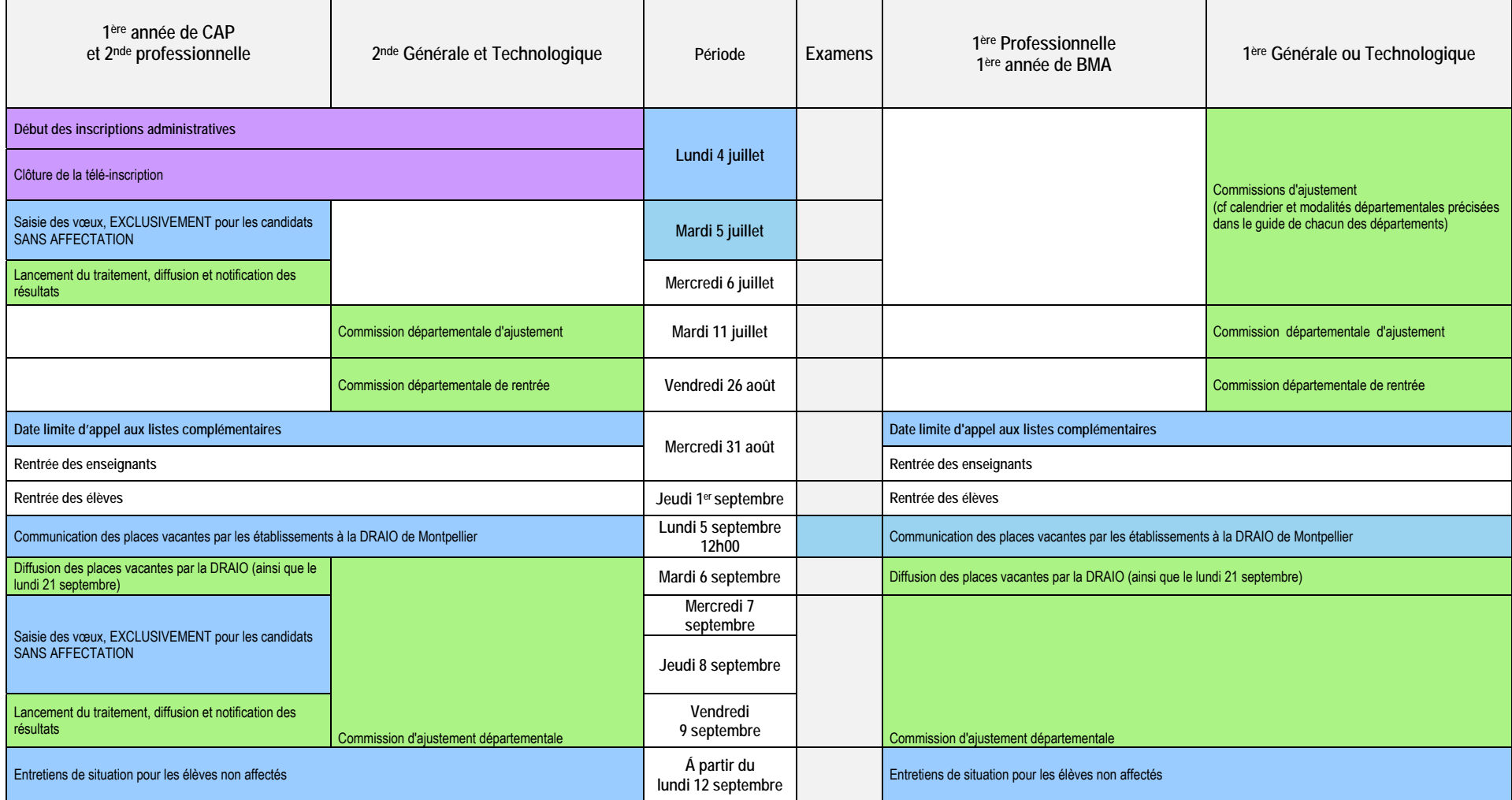

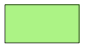

: opérations incombant principalement au SAIO/DSDEN : opérations incombant principalement aux familles

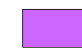

: opérations incombant principalement aux établissements : opérations : opérations liées à l'orientation

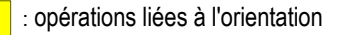

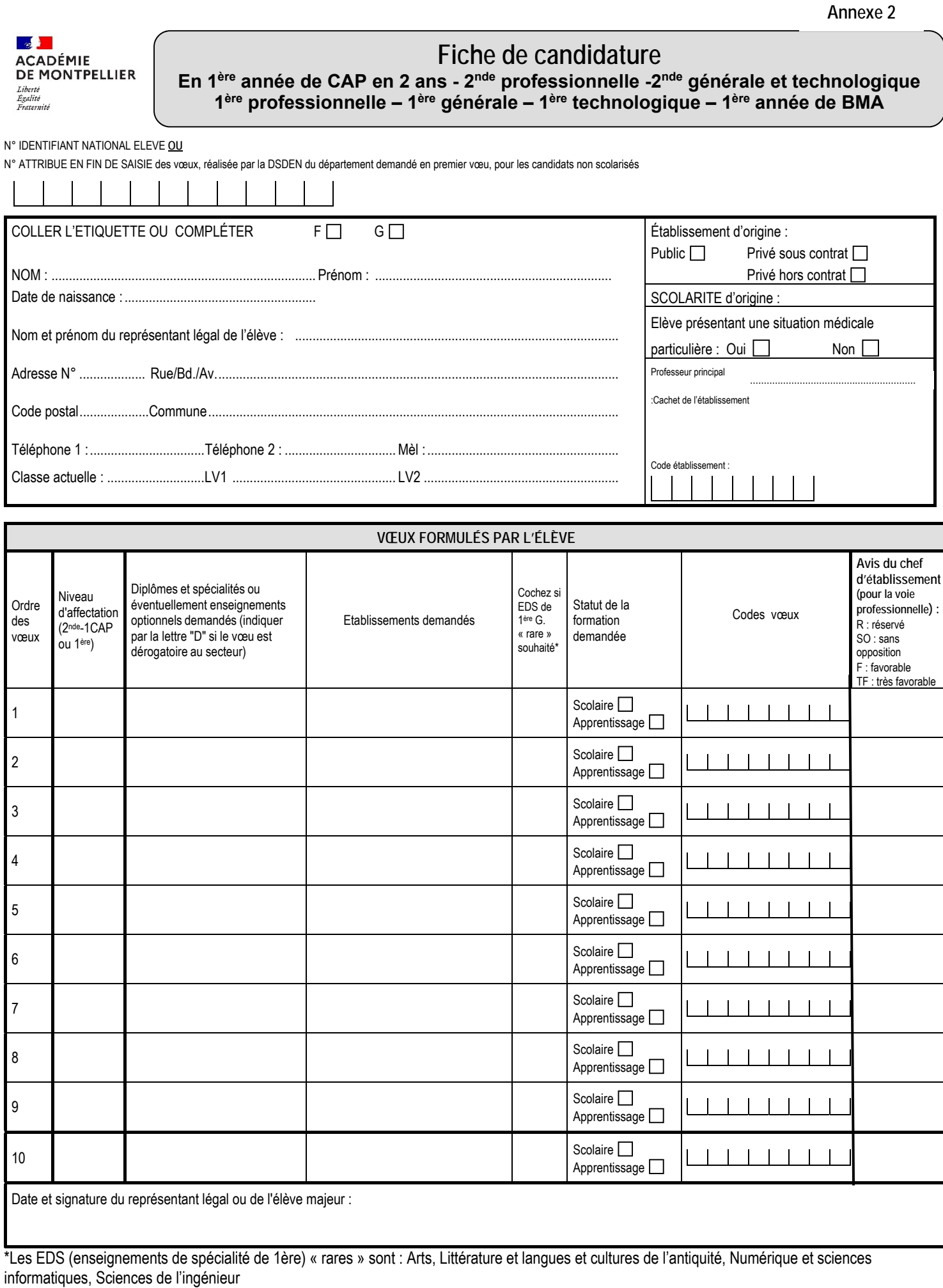

Rappel Prénom – Nom – Classe du candidat :

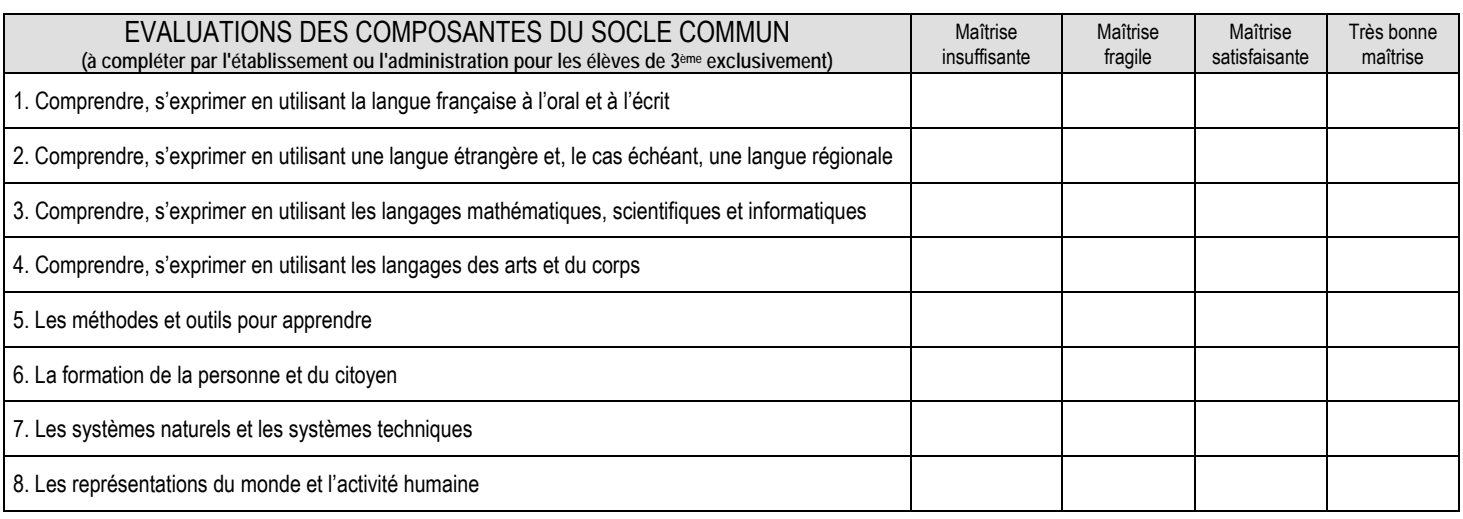

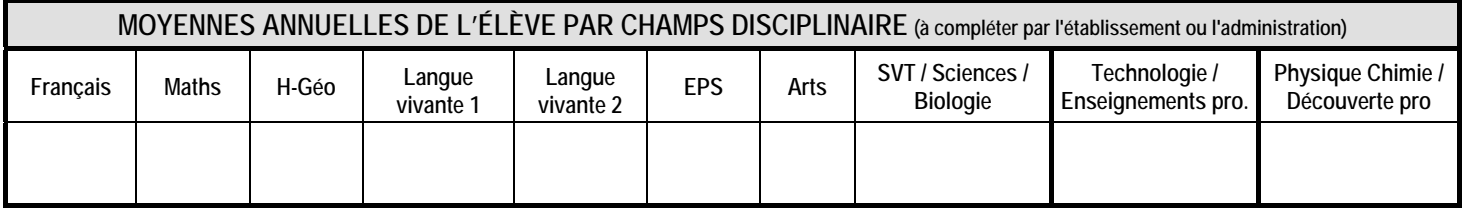

Cachet de l'établissement :

**\* Consignes de saisie pour les élèves issus du palier 3ème** (lorsque la note n'a pas été renseignée par extraction du LSU) **:**  Chaque résultat ou positionnement est converti sur une échelle unique en 4 échelons qui donne lieu à l'attribution de points : Groupe 1 :  $0 \leq$  note  $\leq$  5 ou objectifs non atteints = 3 points

Groupe 2 : 5 ≤ note < 10 ou objectifs partiellement atteints = 8 points

Groupe  $3:10 \leq$  note  $< 15$  ou objectifs atteints = 13 points

Groupe 4 : 15 ≤ note ≤ 20 ou objectifs dépassés = 16 points

**Les points à attribuer par discipline se calculent à partir de la moyenne de la somme des points obtenus après conver-**

**sion de chaque bilan périodique, divisée par le nombre de bilans.** 

*Exemple : en Français, si un élève a bénéficié de 3 évaluations périodiques où il était noté, et a obtenu :* 

*1er bilan : 10,6 de moyenne, 2ème bilan : 12,3 de moyenne, 3ème bilan : 9,5 de moyenne* 

*Après conversion, il obtient :* 

*1ère période : 13 points, 2ème période : 13 points, 3ème période : 8 points* 

*Soit un total de 34 points, divisés par 3 (périodes) = 11,3 points. Il faut donc saisir 11,3 dans la discipline Français.*

Les données collectées font l'objet d'un traitement automatisé dénommé Affelnet-Lycée destiné à préparer les travaux de la commission d'affectation et à fonder la décision d'affectation du DASEN. Les données collectées sont à usage des personnels habilités des établissements fréquentés (ou CIO, le cas échéant), des établissements demandés, des DSDEN et du rectorat. Conformément au Règlement Général sur la Protection des Données n°2016/679, vous bénéficiez d'un droit d'accès et de rectification aux informations qui vous concernent. Si vous souhaitez exercer ce droit et obtenir communication des informations vous concernant, veuillez-vous adresser à dpd@ac-montpellier.fr.

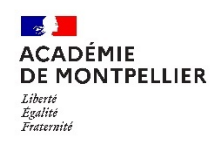

#### **FICHE DE LIAISON ENTRE CHEFS D'ÉTABLISSEMENTS D'ACCUEIL ET D'ORIGINE**

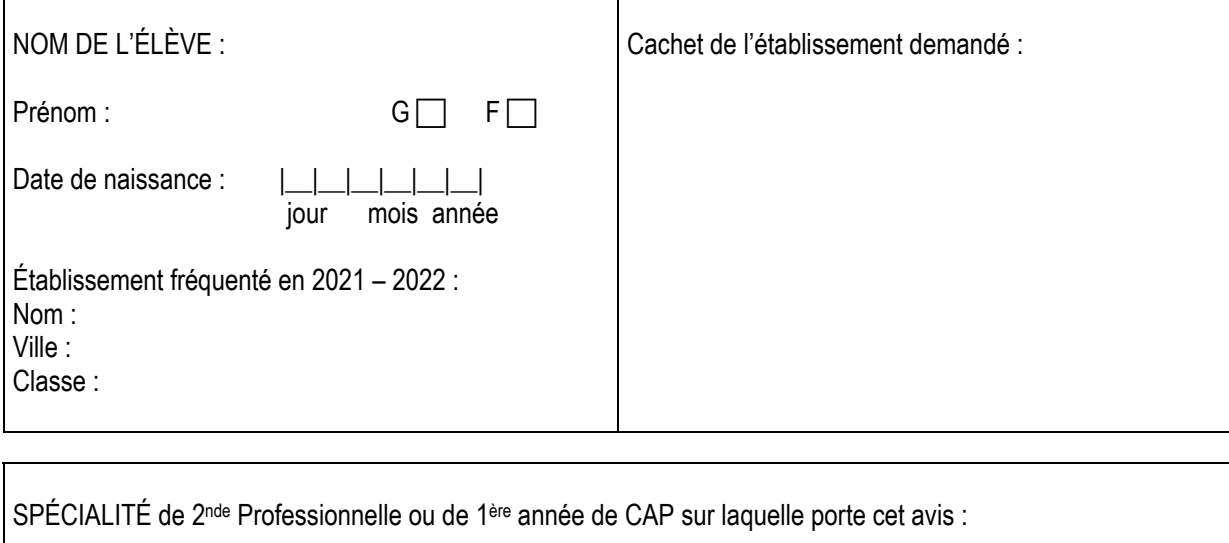

\_\_\_\_\_\_\_\_\_\_\_\_\_\_\_\_\_\_\_\_\_\_\_\_\_\_\_\_\_\_\_\_\_\_\_\_\_\_\_\_\_\_\_\_\_\_\_\_\_\_\_\_\_\_\_\_\_\_\_\_\_\_\_\_\_\_

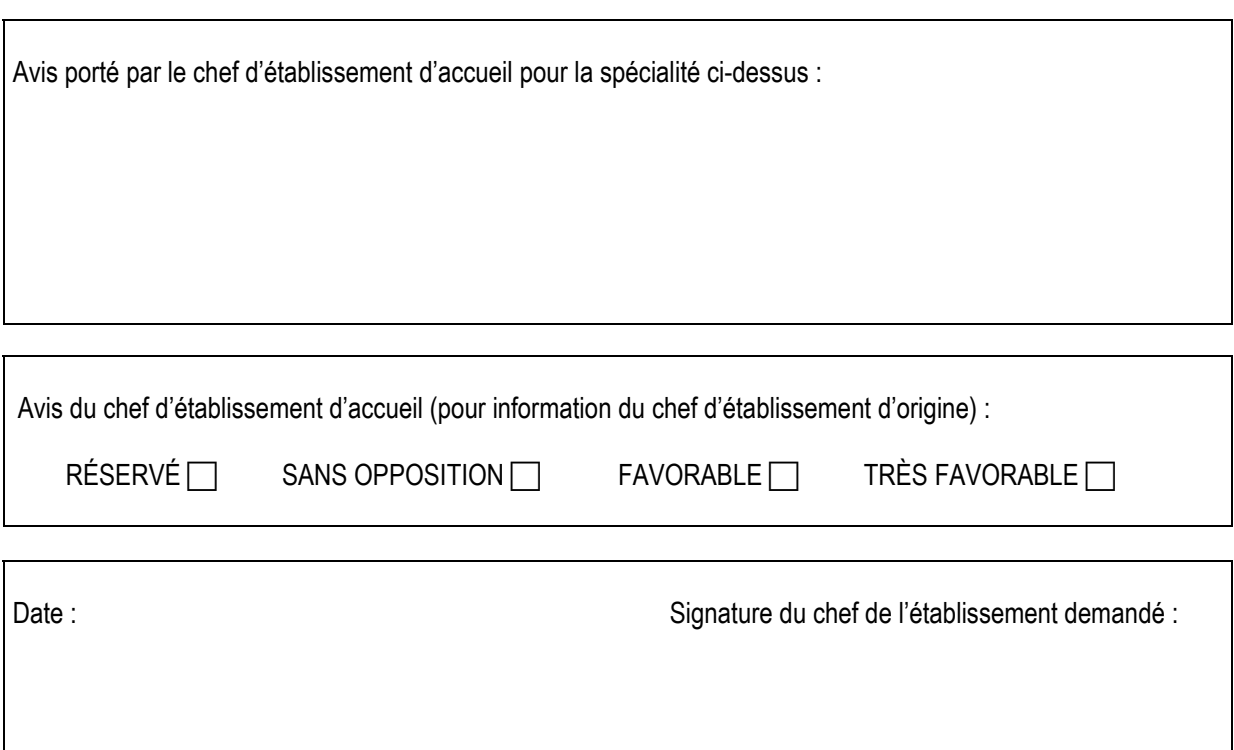

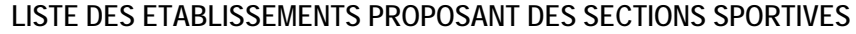

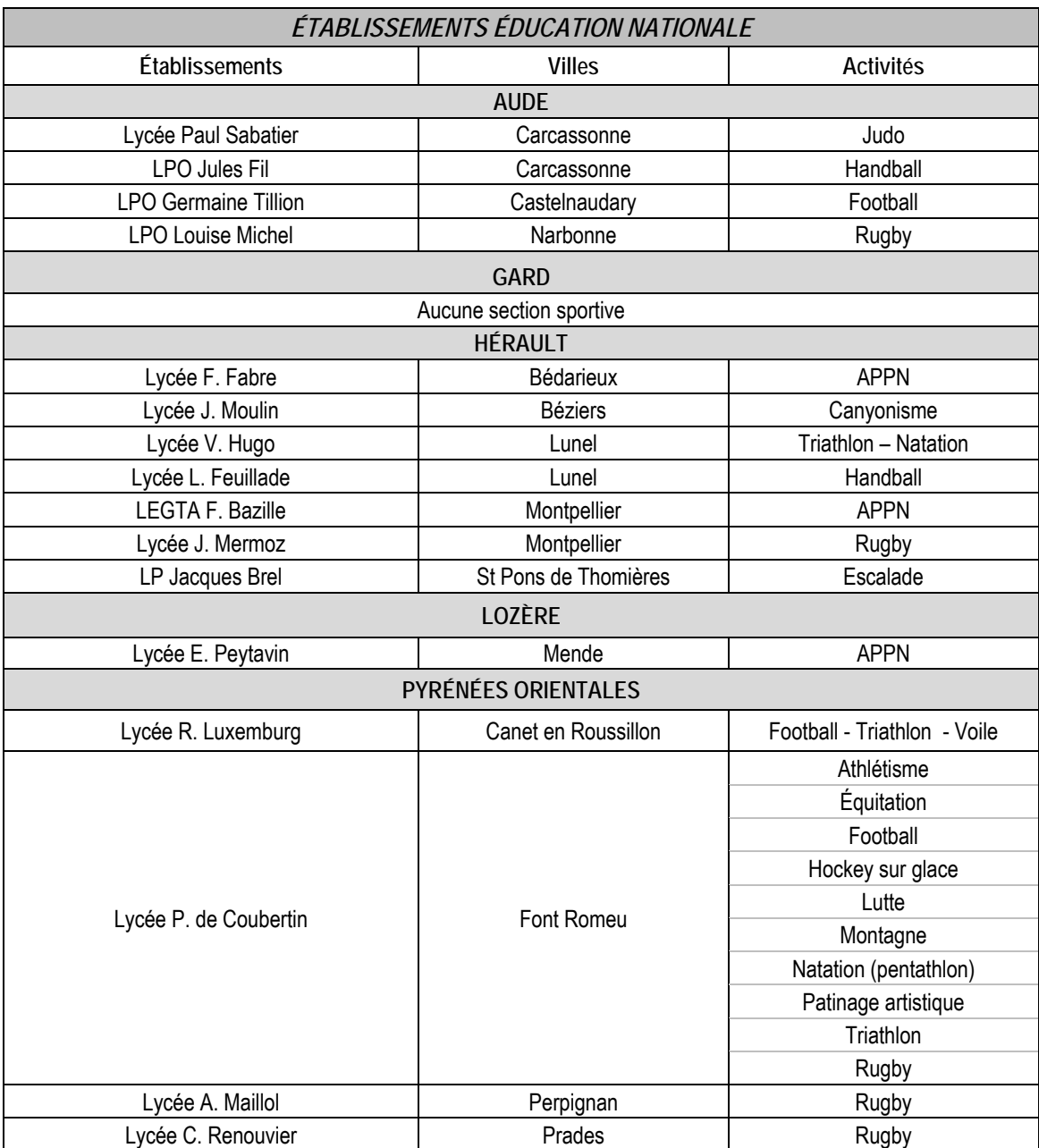

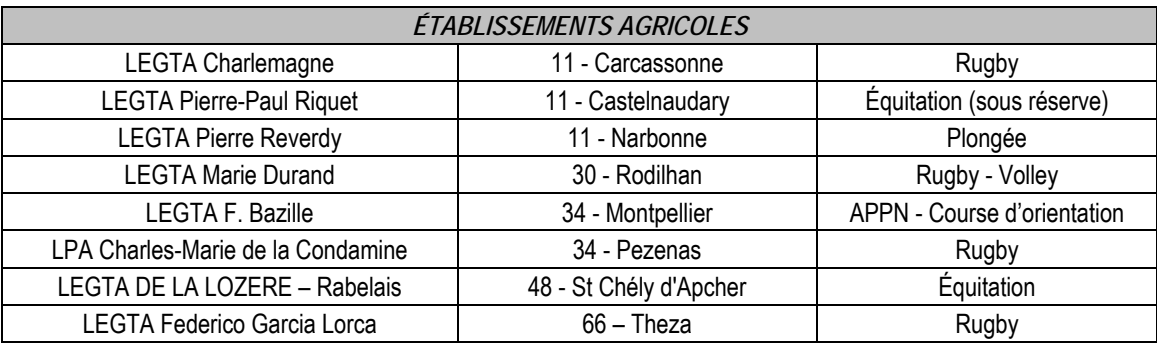

#### **LISTE DES ETABLISSEMENTS PROPOSANT L'OPTION UFSS (sous réserve d'évolution)**

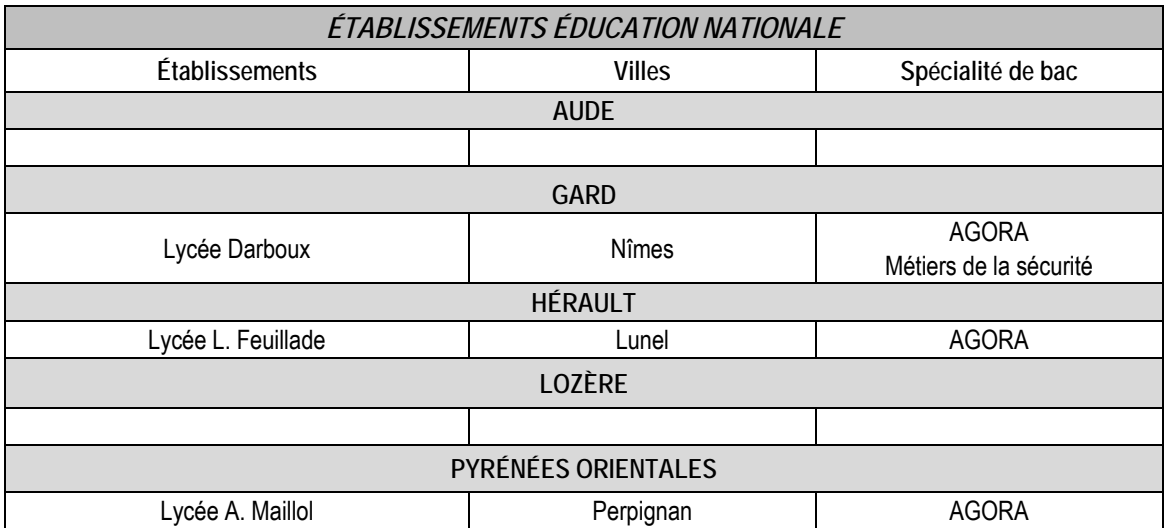

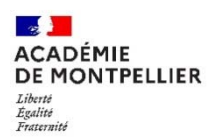

DEMANDE DE PRIORITÉ MÉDICALE (à remplir par le candidat majeur ou le représentant légal)

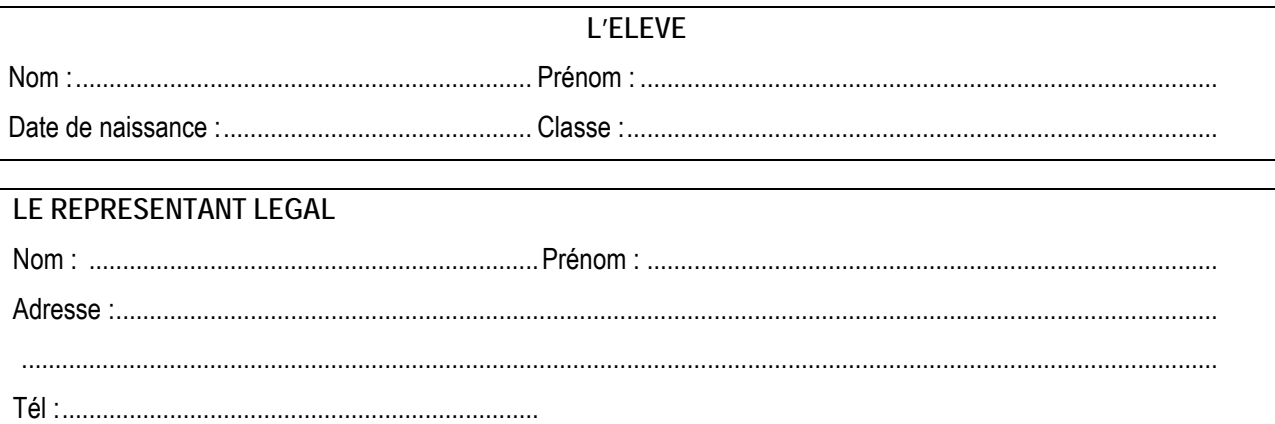

#### L'ETABLISSEMENT

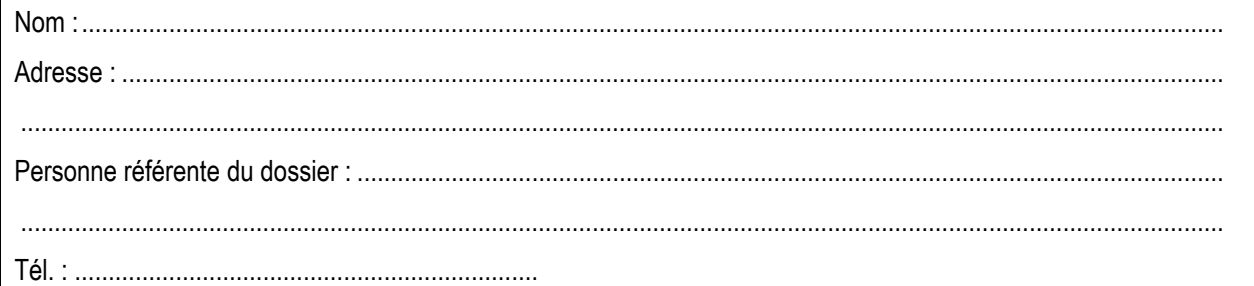

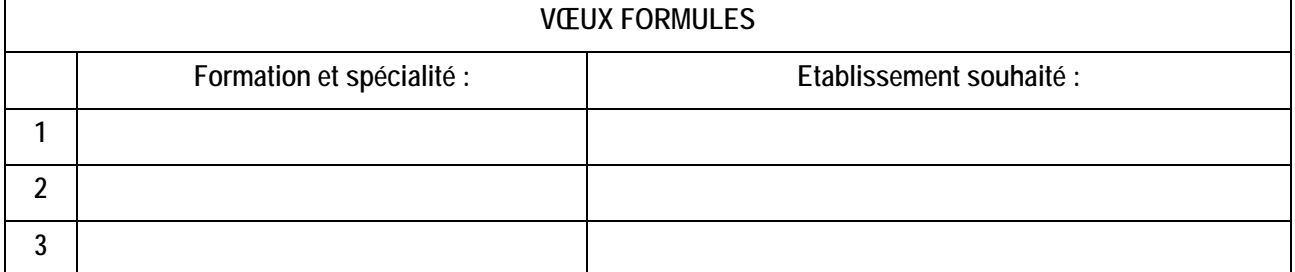

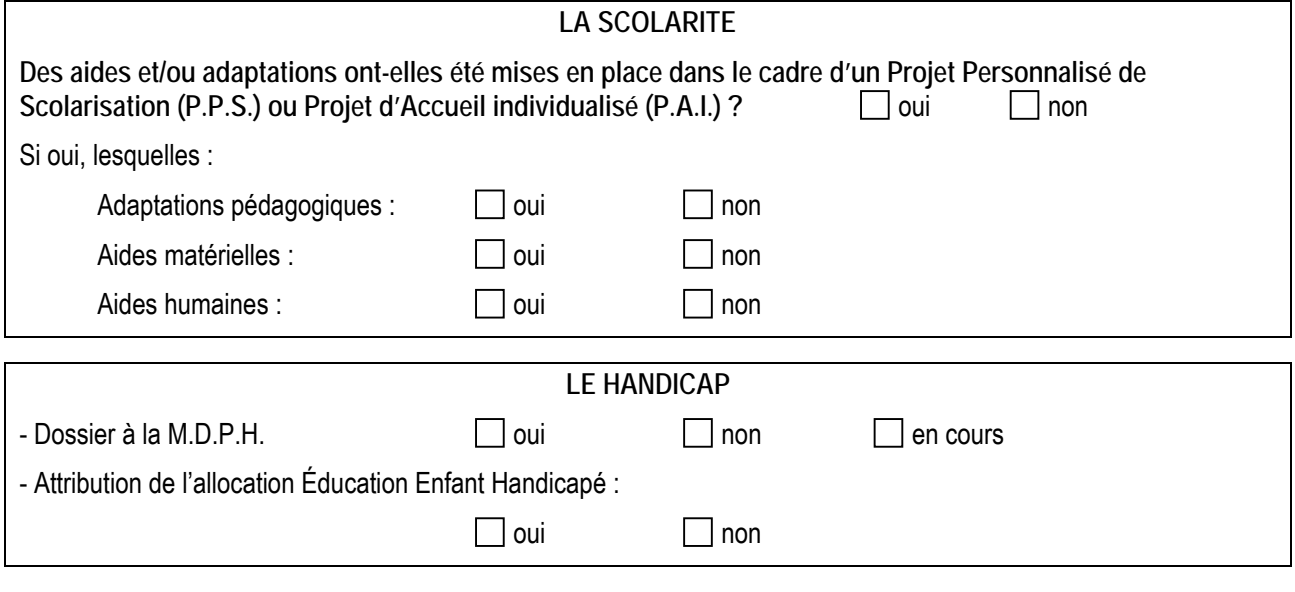

Signature du représentant légal ou du candidat majeur,

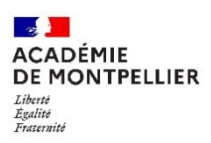

# **Certificat médical confidentiel à compléter par le médecin traitant généraliste ou spécialiste du patient**

# **Réservé à l'usage exclusif du médecin conseiller technique auprès du Directeur académique des services de l'éducation nationale**

document soumis au secret professionnel article 226-13 du Code Pénal

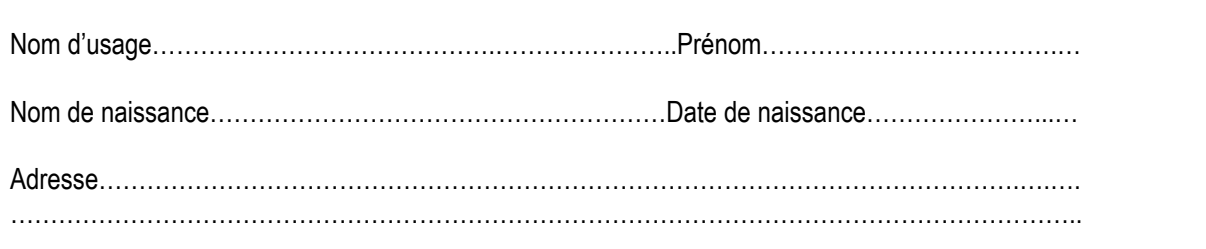

**Nature du handicap ou du trouble de santé invalidant** 

**Retentissement fonctionnel** 

**Contre-indications médicales absolues à certains risques professionnels** 

#### **Traitements, prises en charges thérapeutiques**

Nature et durée des traitements en cours (préciser les contraintes liées aux traitements, les effets secondaires)

Lieux de soins et de prises en charge régulières

 $\Box$  Autre (préciser)

**Tout autre élément utile à l'examen de la demande du patient**

**Certificat médical établi le** 

Signature et cachet du médecin

Pièces à joindre, le cas échéant :

- Copie des notifications MDPH
- Tout document médical utile à l'examen du dossier : compte-rendu d'hospitalisations, de consultations spécialisées, résultats d'examens complémentaires, dernière prescription en cas de traitement médicamenteux …

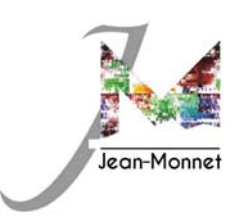

# **Demande d'affectation spécifique au lycée Jean-Monnet (Montpellier) pour un enseignement artistique optionnel en classe de 2nde**

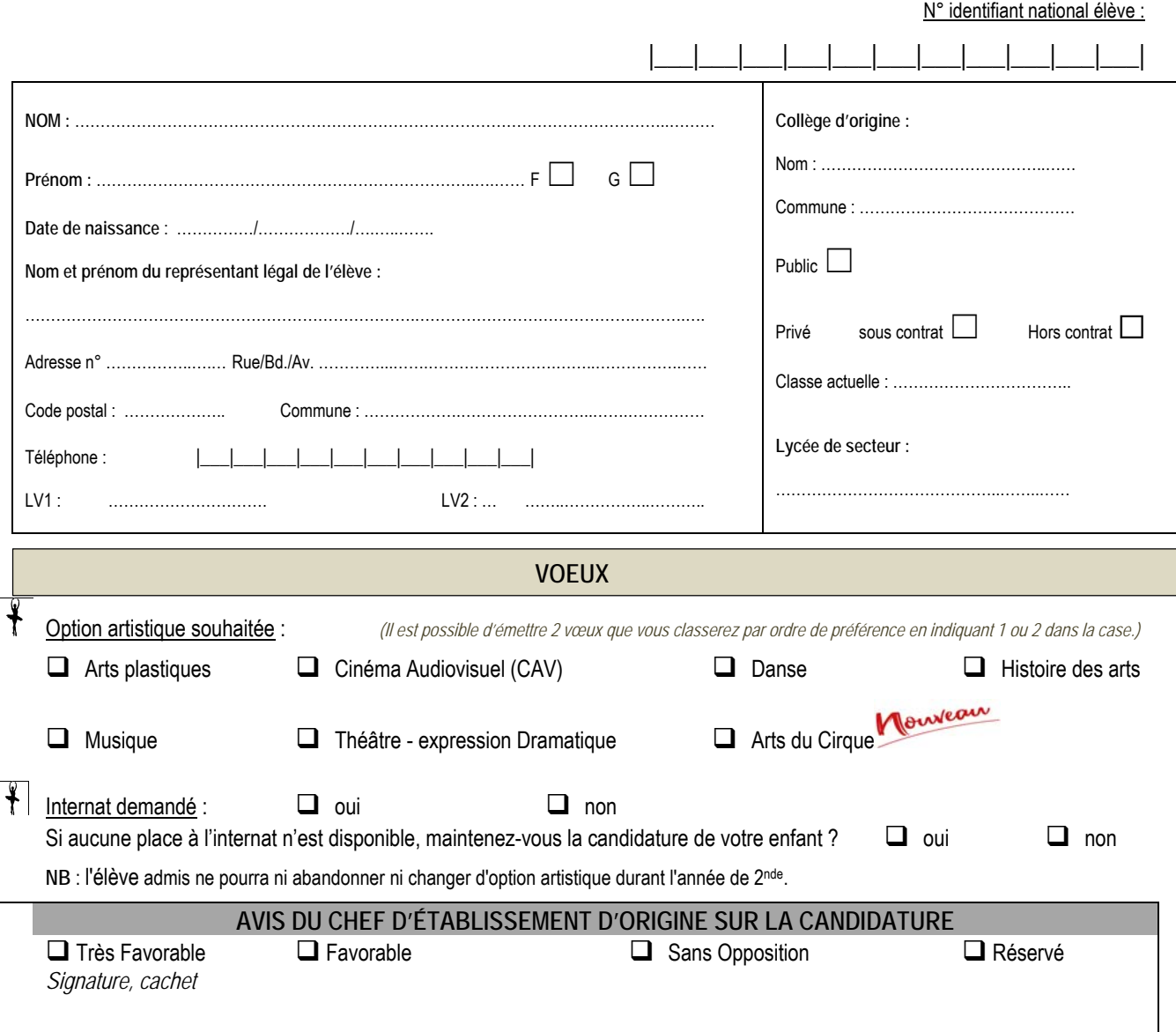

*Pièces à joindre obligatoirement* (cocher les pièces) :

- Les 2 **bulletins** de l'année scolaire en cours (1er et 2e trimestres).
- **Lettre de motivation** de l'élève, visée par les parents, *pouvant* préciser le projet d'études ou professionnel.

Vous *pouvez* également joindre : lettre de professeurs ; attestation de participation à une chorale, à un club théâtre ou d'expression artistique, à un atelier artistique ; portfolio de quelques images de travaux personnels en lien avec l'art demandé ; une courte critique de film, de spectacle ou d'exposition ; etc.

Date et signature du responsable légal :

Dossier à transmettre par le collège d'origine et **uniquement par mail** à l'adresse :

affectationart34@ac-montpellier.fr

**pour le 25 mai 2022 au plus tard.**

Rappel : En parallèle, saisir dans Affelnet en vœu n°1 "Jean-Monnet atelier artistique". Au moins un autre vœu sur le lycée de secteur est fortement recommandé.

*Plus d'informations sur le site du lycée :* https://jean-monnet-montpellier.mon-ent-occitanie.fr/

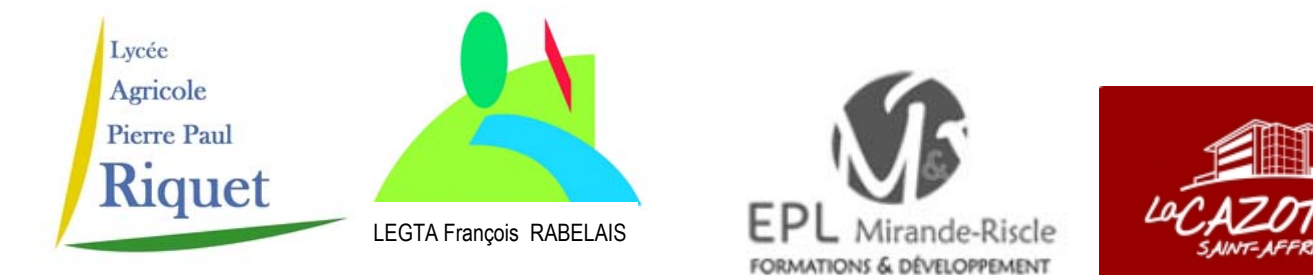

# **Résultat des tests d'aptitude à l'entrée en Bac Professionnel Agricole Conduite et Gestion de l'Entreprise Hippique**

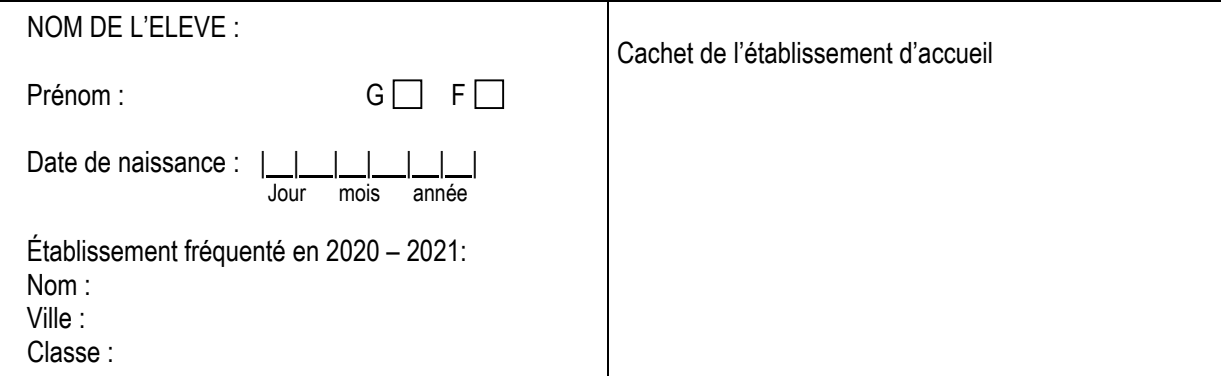

Avis du chef d'établissement d'accueil :

 $\Box$  a satisfait aux tests d'aptitude pour l'entrée en Bac Professionnel Agricole CGEH

n'a pas satisfait aux tests d'aptitude

**Rappel** - Les candidats au Bac Professionnel Agricole **Conduite et Gestion de l'Entreprise Hippique** doivent avoir satisfait aux tests d'aptitude. **Seuls pourront donc candidater à cette formation les élèves signalés par les établissements d'accueil.** (Cf circulaire Dispositions particulières en vigueur)

Mais, dans la mesure où la réussite au test :

- est une condition nécessaire mais pas suffisante pour être recruté
- peut être influencée par des facteurs extérieurs (stress- niveau du cheval...)

le fait d'avoir satisfait au test dans au moins un des quatre établissements autorise la candidature de l'élève sur l'un et/ou l'autre établissement, sans préjuger des résultats de l'affectation.

Les tests sont organisés à des dates différentes pour permettre une seconde chance aux candidats qui auraient échoué.

Date : Signature du chef d'établissement d'accueil

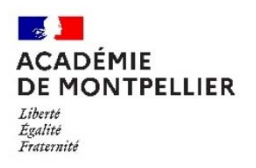

Annexe 10

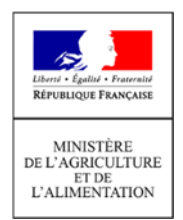

# **Récépissé de dépôt de dossier dans un établissement agricole privé\***

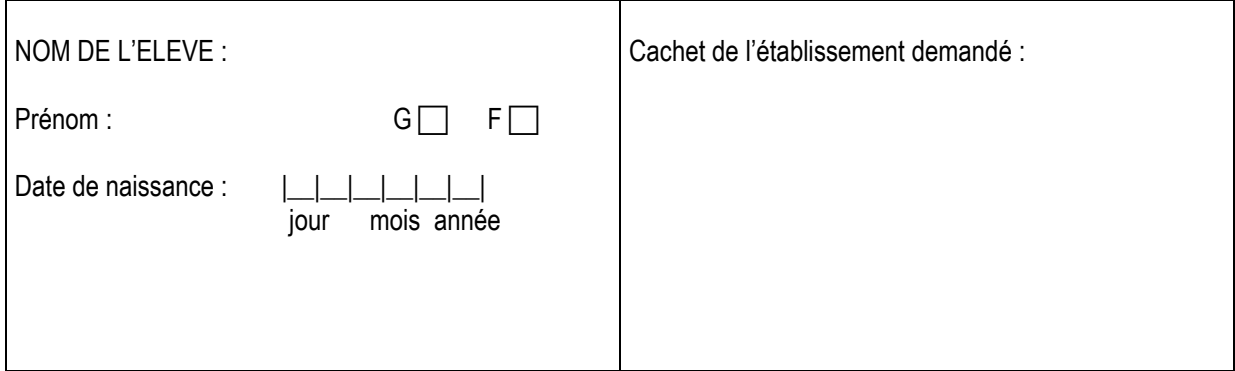

SPECIALITE de 2<sup>nde</sup> Professionnelle agricole ou de 1<sup>ère</sup> année de CAP agricole ou 2<sup>nde</sup> GT pour laquelle un dossier a été déposé :

\_\_\_\_\_\_\_\_\_\_\_\_\_\_\_\_\_\_\_\_\_\_\_\_\_\_\_\_\_\_\_\_\_\_\_\_\_\_\_\_\_\_\_\_\_\_\_\_\_\_\_\_\_\_\_\_\_\_\_\_\_\_\_\_\_\_

Date :  $\Box$  Signature du chef de l'établissement demandé :

\* Permet à l'établissement d'origine de s'assurer que les démarches nécessaires ont bien été réalisées par les familles

#### **FORMATIONS FRONTALIERES, SUSCEPTIBLES D'ACCUEILLIR DES ELEVES ORIGINAIRES DE L'ACADEMIE DE TOULOUSE SANS NECESSITE DE MOTIF DE DEMENAGEMENT**

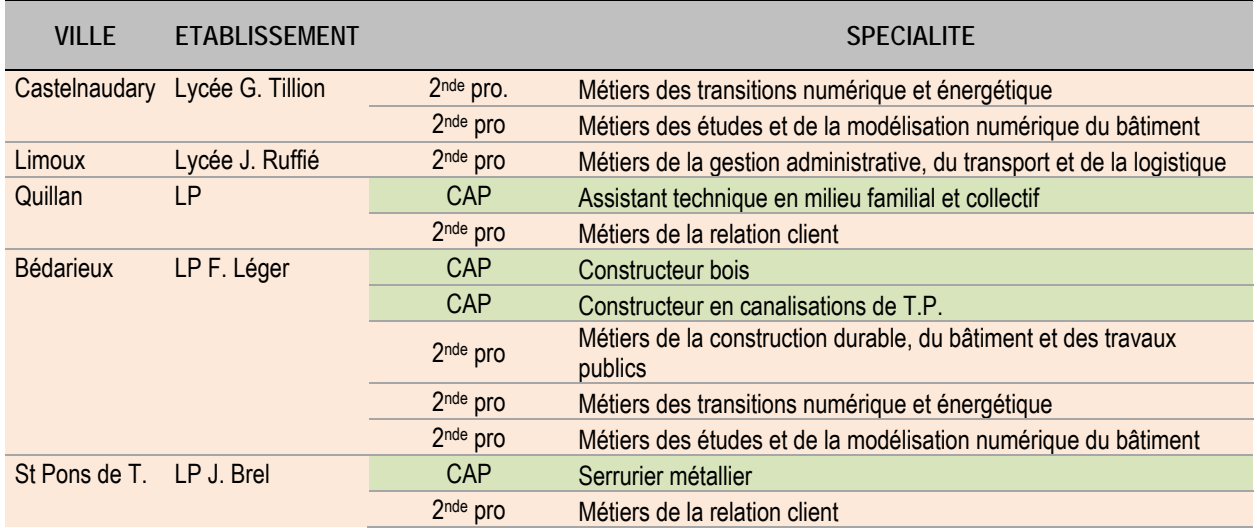

# **GRILLE DES COEFFICIENTS PAR FORMATION**

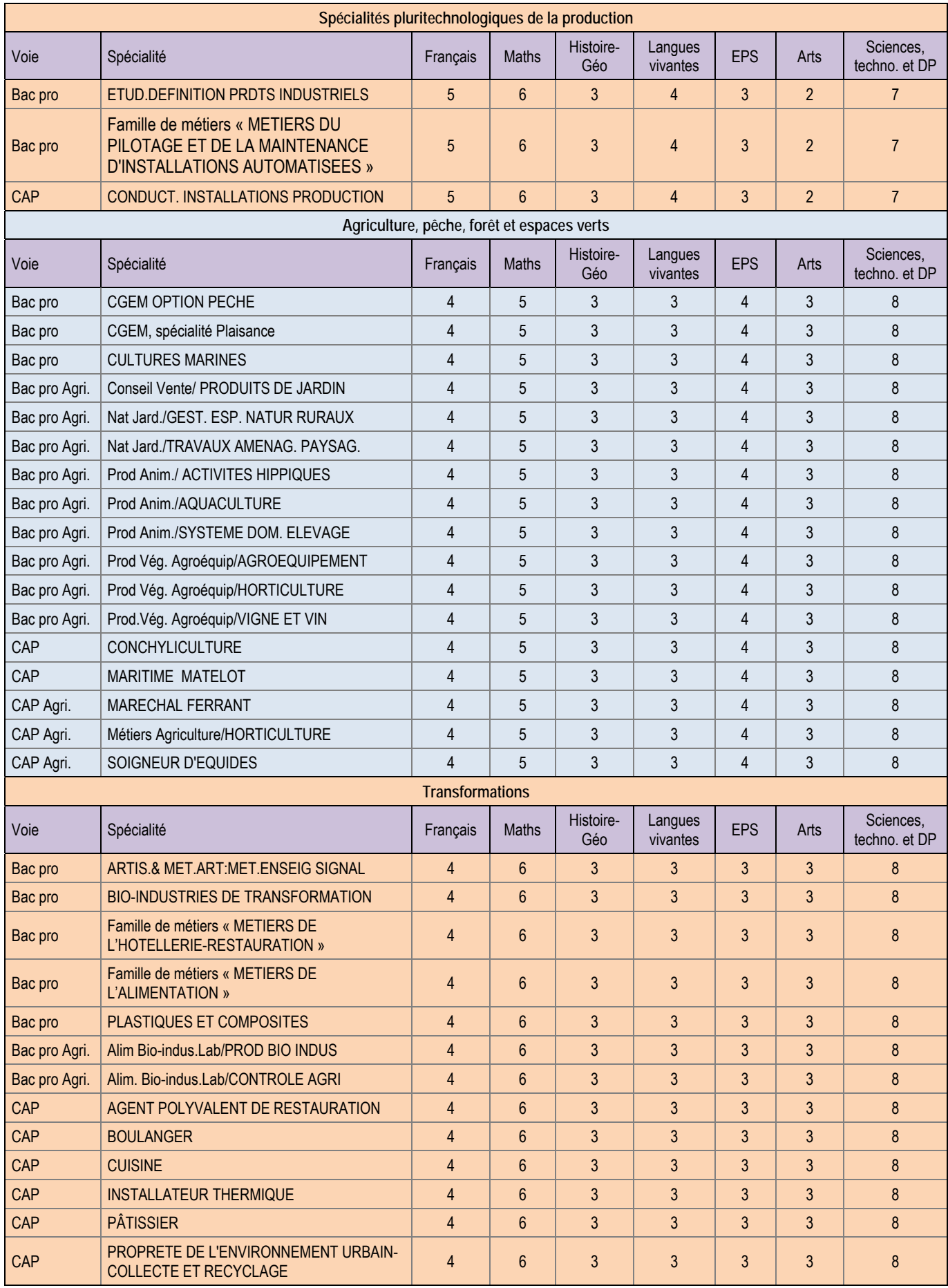

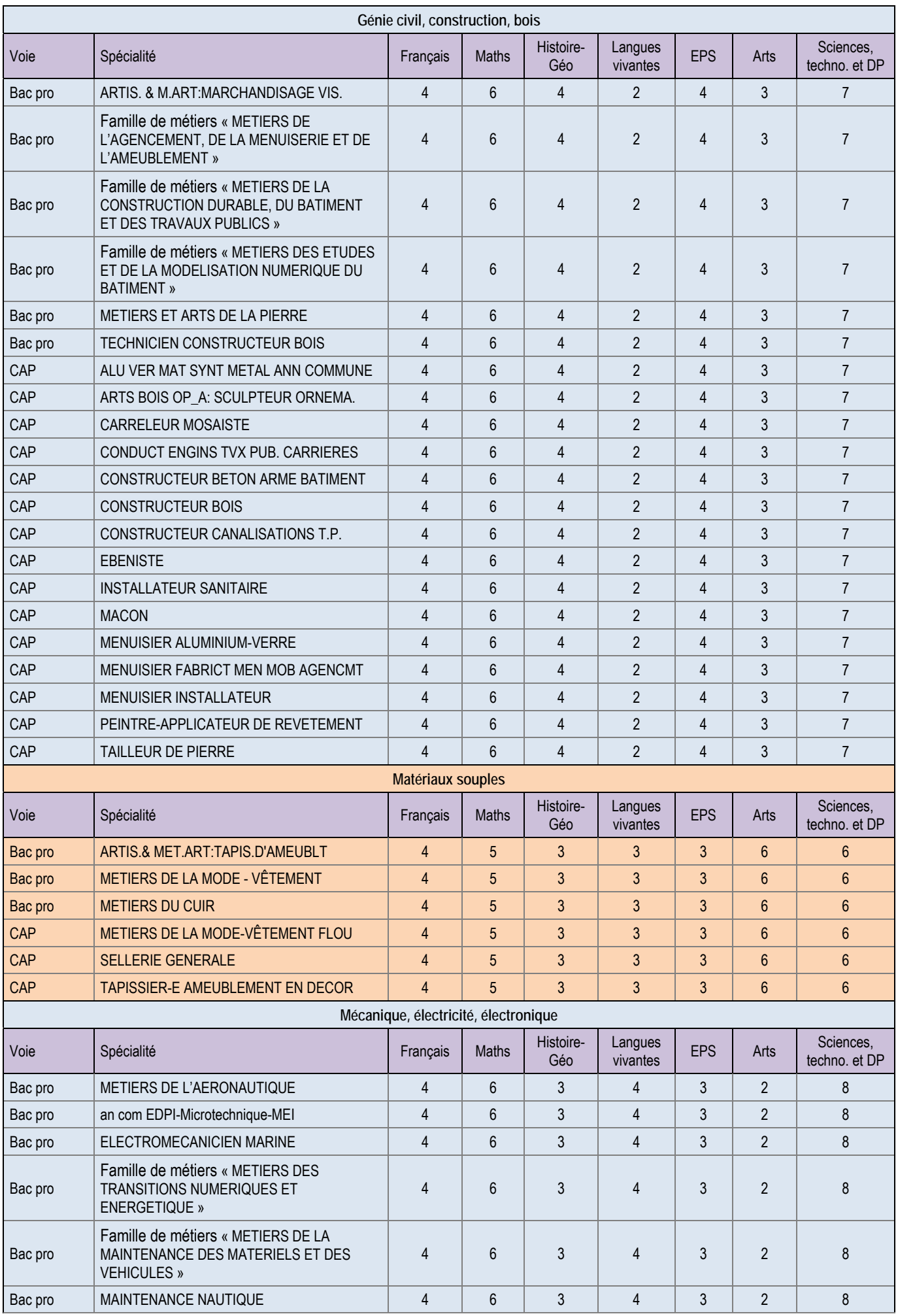

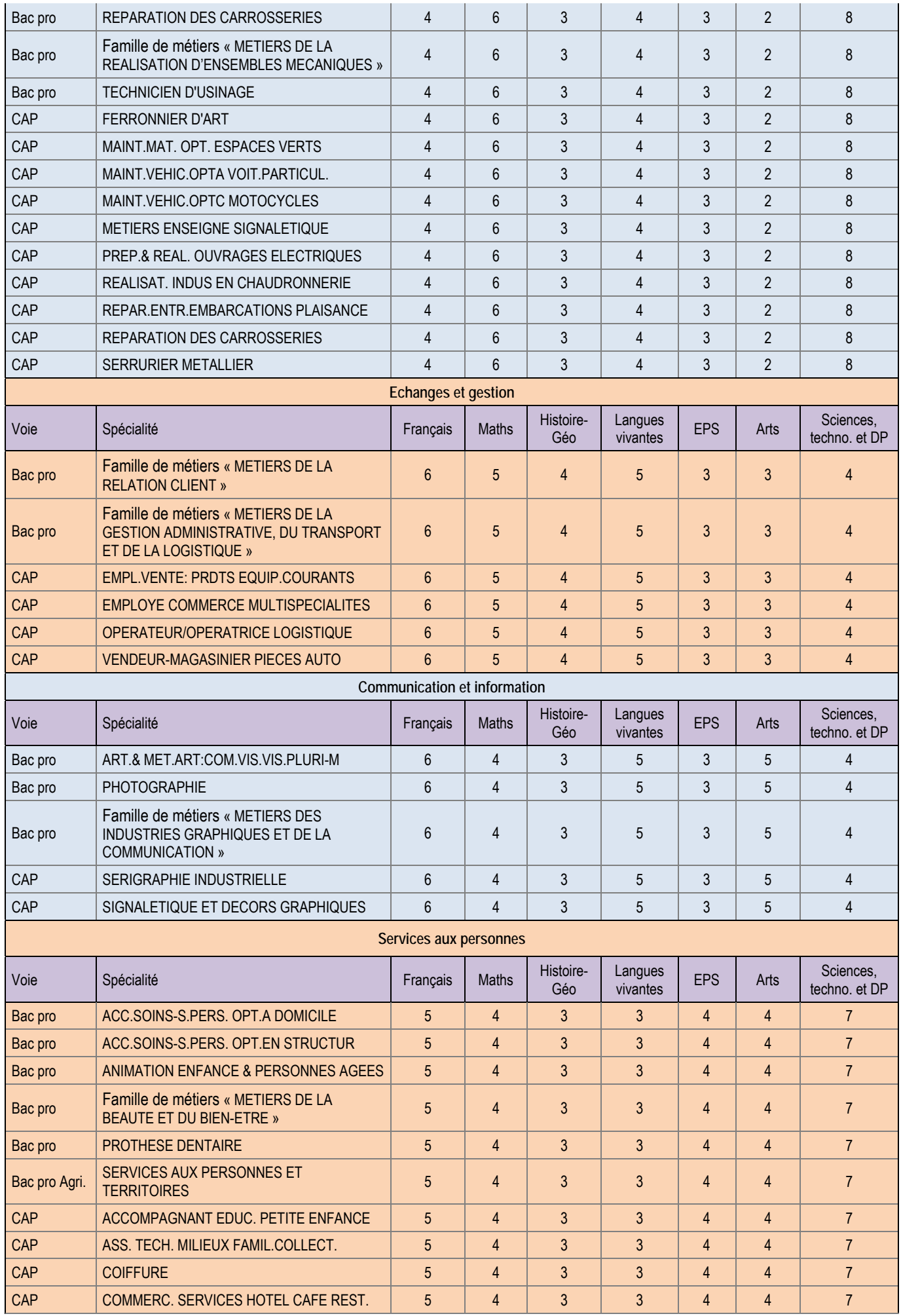

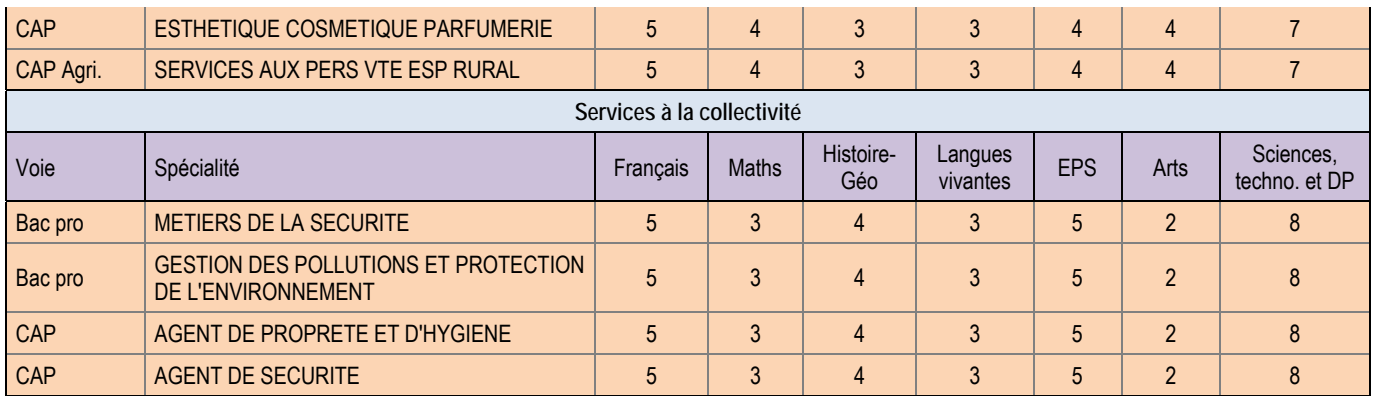

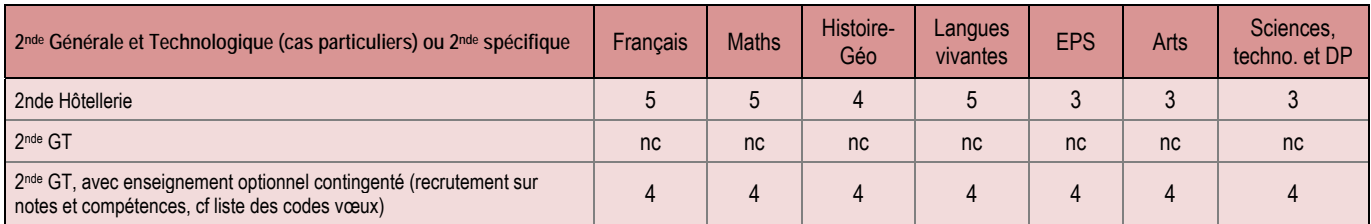